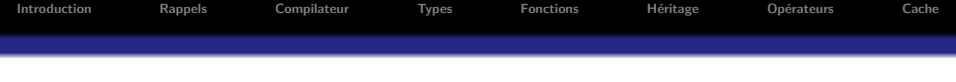

# Formation C++ Ubisoft - Module 4

Romain Arcila $1,2$ Charles de Rousiers $<sup>1</sup>$ </sup>

10 mai 2009

<sup>1</sup> INRIA Grenoble <sup>2</sup> Liris - CNRS Lyon

 $\Box$ 

包

 $\equiv$ 

 $=$ 

<span id="page-0-0"></span> $PQQ$ 

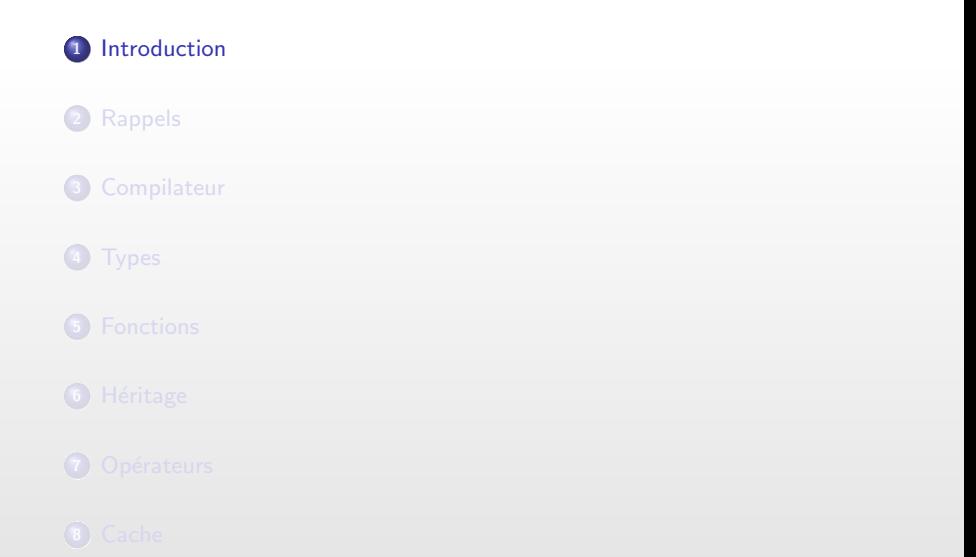

<span id="page-1-0"></span> $\Box$  $\theta$  $\equiv$  :  $\equiv$  $\bar{\Xi}$  $299$ 

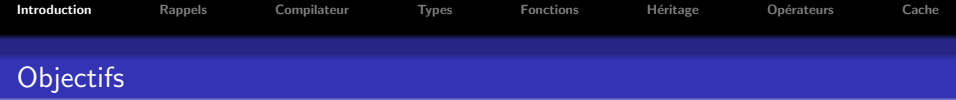

Les principaux points abordés :

- Les mécanismes de compilation
- L'impact du code source sur le code ASM
- Les points importants pour produire du code efficace

## **Objectif**

Comprendre la génération du code assembleur depuis le code  $C++$ 

- Plateforme : PC sous Windows
- $\bullet$  Compilateur : Visual Studio C++ 8

Et savoir comment modifier le code source pour améliorer cette génération

 $\Box$ 

nar

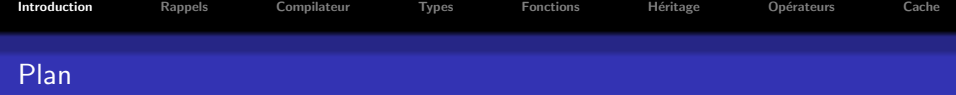

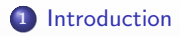

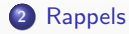

<sup>3</sup> [Compilateur](#page-20-0)

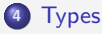

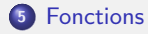

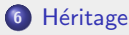

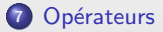

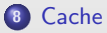

 $\oplus$ 

 $\Box$ 

 $2990$ 

E,

 $\equiv$ 

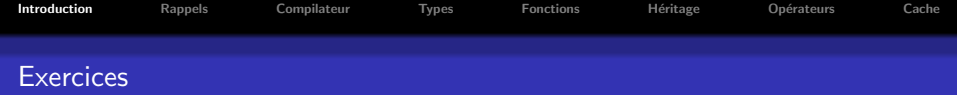

# Exercices pratiques

**O** Trouver les mauvaises pratiques de codage utilisées pour rendre un code plus optimisé

 $\Box$ 

包

 $\Omega$ 

<sup>2</sup> Écrire un programme cache friendly

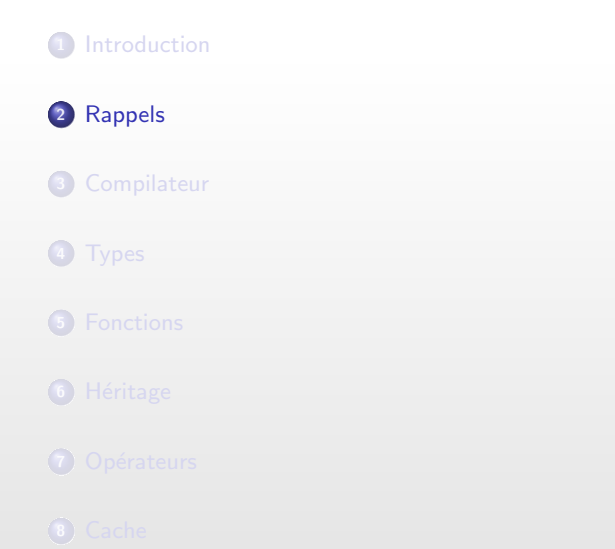

<span id="page-5-0"></span> $\Box$ 

 $\theta$ 

 $\equiv$ 

 $\equiv$ 

 $\bar{\Xi}$ 

 $299$ 

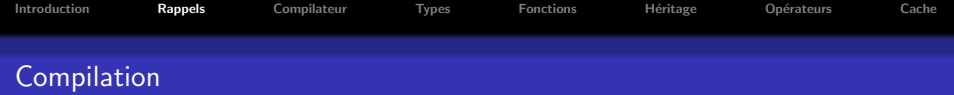

Besoins pour le programmeur

- Avoir une abstraction forte
- **·** Expression de concept aisée
- · Intelligibilité facile

# Code haut niveau

Écriture de programme en langage de haut niveau ( $Ex : C^{++}$ )

 $\Box$ 

向

つくい

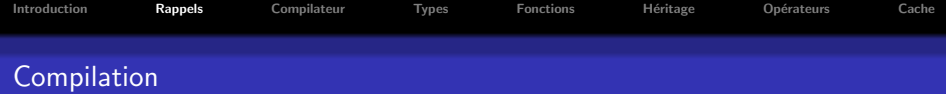

 $CPU = machine \land états : exécution pas \land pas des instructions d'un programme$ 

### Fonctionnement (Sur plusieurs cycles)

- **4** Lecture de l'instruction
- <sup>2</sup> Décodage
- <sup>3</sup> Récupération des valeurs (opérandes)
- **4** Exécution de l'instruction

### Besoins pour le CPU

- Interprétation rapide et non ambiguë
- Pas besoin d'abstraction : simple machine à états
- Utilisation d'un langage bas niveau (ASM)

### Conslusion

- Langage haut niveau / langage  $ASM \Rightarrow$  Objectifs différents
- · Besoin d'une étape de traduction intermédiaire : Compilation

向

 $OQ$ 

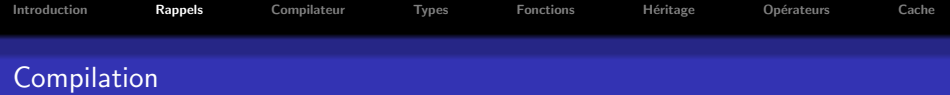

#### **Contexte**

**Compilateur** : réalise la traduction code haut niveau  $\rightarrow$  code bas niveau

### Cette étape nécessite :

- $\bullet$  De respecter les concepts exprimés en langage haut niveau
- · De rendre les concepts interprétable par la processeur
- De produire le code le plus efficace possible

# Code efficace ?

- **o** En taille
- **e** En vitesse
- **•** En exploitation des ressources
- ⇒ Traduction directe non optimale : besoin d'optimisation !

向

 $\Omega$ 

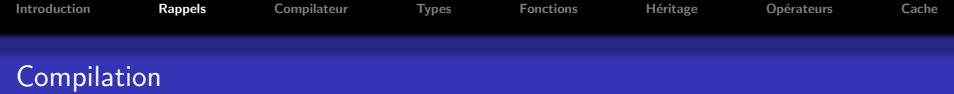

#### Comment réaliser ces optimisations ?

- Analyse code haut niveau : repérage des contraintes
- · Simplification selon des schémas connus

Etape difficile pour le compilateur : besoins d'aide de la part du développeur !

### Règle

· Plus une portion de code a de degrés de liberté, plus le code est difficile à optimiser

向

 $\Omega$ 

• Raison : compilateur ne sait pas dans quelles mesures les données sont lues, modifiées, ... etc

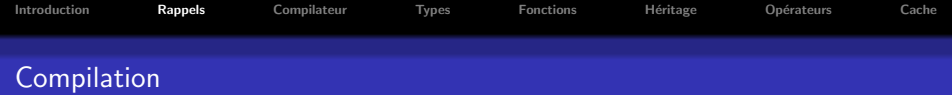

## Que contient un exécutable ?

- Instructions (en langage machine)
- Et des variables (Adresses, constantes, variables static, ...)

Au lancement du programme, allocation d'un espace mémoire par l'OS, servant `a stocker :

向

nar

- Segment de code
- Segment d'instruction
- Pile pour les allocation statiques/contextuelles
- **Tas pour les allocations dynamiques**

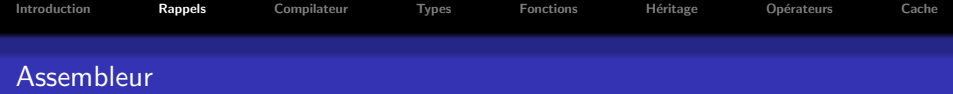

### Définition

Assembleur : langage bas niveau (quasi-)interprétable par le processeur

 $\rightarrow$  Traduction ensuite en langage machine (code binaire)

#### Avantages

- **•** Granularité d'action très fine
- Possibilité d'optimisation importante

### Pourquoi ne pas tout coder en ASM ?

- · Difficulté de conception/d'intelligibilité
- · Optimisation vs. Maintenabilité

包

nar

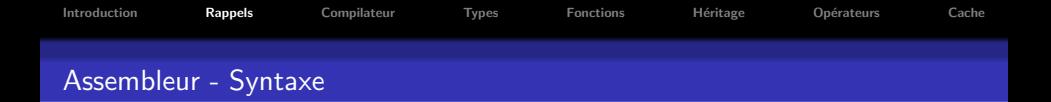

Syntaxe relativement simple, mais pas toujours aisé à lire

- **Succession d'instructions**
- Instruction possède de 0 à plusieurs opérandes
- · Opérande : adresses, valeurs de données ...

#### Remarque

- Existance de plusieurs syntaxe pour la rédaction en assembleur.
- · Assembleur gérer par Visual Studio : MASM

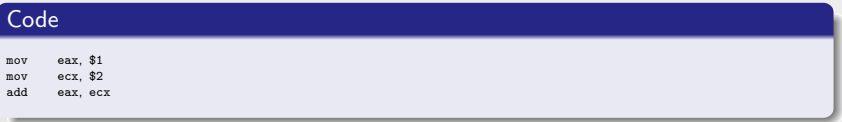

向

つくい

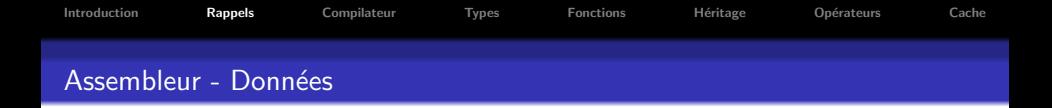

Initialement les données sont présentes en mémoire et proviennent :

- **•** Entrées utilisateur
- **•** Fichiers
- Constantes ou Variables static dans le segments de données
- Valeurs brutes dans le segment de données
- ...

### Stockage en mémoire

Manipulation des données depuis trois zones

- Soit en mémoire (au sens large RAM, cache, ...)
- Soit sur la pile
- Soit dans les registres

包

 $\Omega$ 

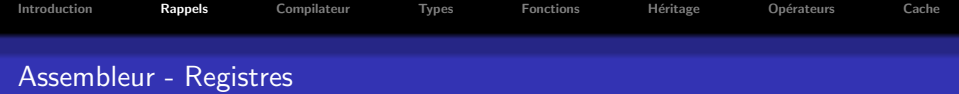

### Principaux registres

- $\bullet$  Registre de données : eax, ebx, ecx, edx
- **•** Registre de pointeur d'instruction eip
- Registre de pile : esp (sommet) et ebp (base)

Sur processeur 32 bits, décomposition des registres de la manière suivante :

- $eax : 32 bits$
- $\bullet$  ax : 16 bits (bas)
- $al : 8 \text{ bits (haut)}$
- $ah : 8 bits (bas)$

nar

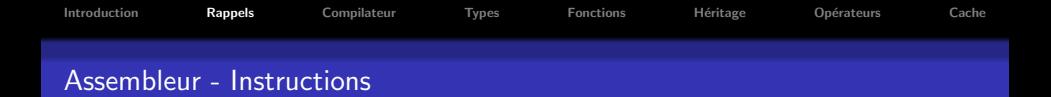

Instructions pour les opérations arithmétiques

- mov dst, src
- add dst, src
- sub dst, src
- mul dst, src

Instructions de manipulation de la pile

- push reg
- pop reg
- call functionAddress
- ret val

Instructions de manipulation de mémoire

- lea reg, adr
- mov dst, reg[ reg + val]

包

 $2QQ$ 

 $\equiv$ 

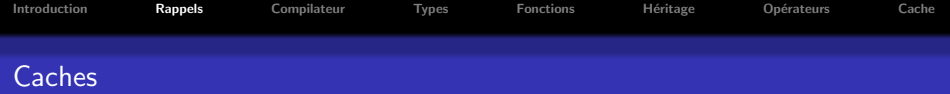

#### Notion de cache

Interface entre la RAM et le processeur

- · Permet au processeur d'avoir la donnée souhaitée rapidement
- **Permet armortir la latence d'accès**

Processeurs manipule des données de deux types : donc 2 caches

- **Cache d'instruction**
- Cache de données : adresses, valeurs, ...

#### Attention

Importance du cache dans les processeurs actuels en raison de leur architecture 'stream'

- Si défaut de cache : trou dans le flux de traitement
- <sup>2</sup> Processeur n'a plus d'instruction à traiter
- **3** Latence dans le traitement : résultat non immédiat
- $\rightarrow$  Perte de performances

 $\sim$ 

r in

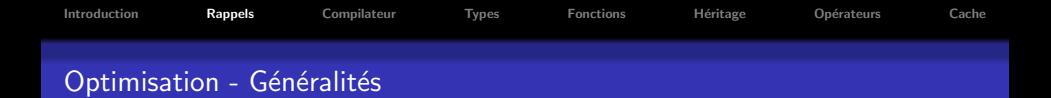

#### But

Optimisation : que souhaite-on faire réellement ? ⇒ Rendre le code plus efficace (rapide, concis, ...)

#### D'une manière générale

- Plusieurs niveaux d'optimisation (algorithme, architecture, code ...)
- · Identification des besoins : Profiler (nombre appel, temps passé dans une fonction, cache, ...)
- Optimisation : pour un code, pour un processeur, pour un compilateur

### Écrire du code assembleur à la place du compilateur car pas assez performant?

包

 $\Omega$ 

Non ! Compilateur extrêment doué dans cette tâche.

 $\rightarrow$  Ecrire tout à la main : risque de faire moins bien que le compilateur

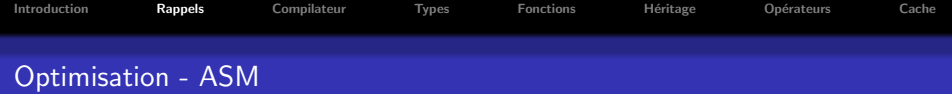

Possibilité au sein du code C++ d'écrire des portions ASM

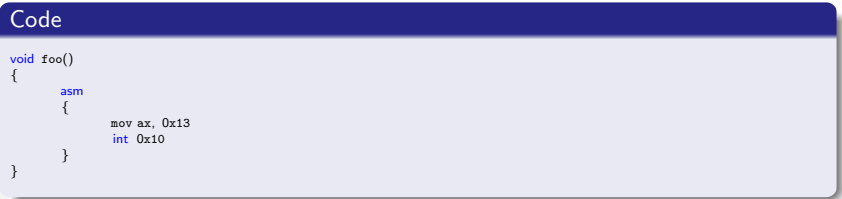

### Attention

- **·** Strictement réservé à l'optimisation de procédures identifiées 'hot' (CPU intensive/bottleneck) lors de phase profiling.
- $\bullet$  Ne sert stricement à rien d'optimiser de cette manière dès le début du projet !
- Code ASM généré peut semblé plus lent localement mais être plus rapide globalement
- Code optimisé pour les caches miss, effect de bords ... etc

 $\Box$ 

 $\Box$ 

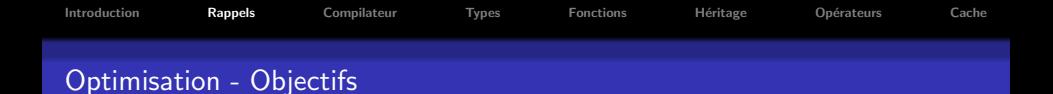

### Objectif

Aider le compilateur à générer le code le plus efficace possible.

## Comment faire ?

Donner au compilateur

- · Réduire la liberté d'interprétation du code
- Donner des indications sur nos intentions

 $\Box$ 

包

 $\equiv$ 

 $\Omega$ 

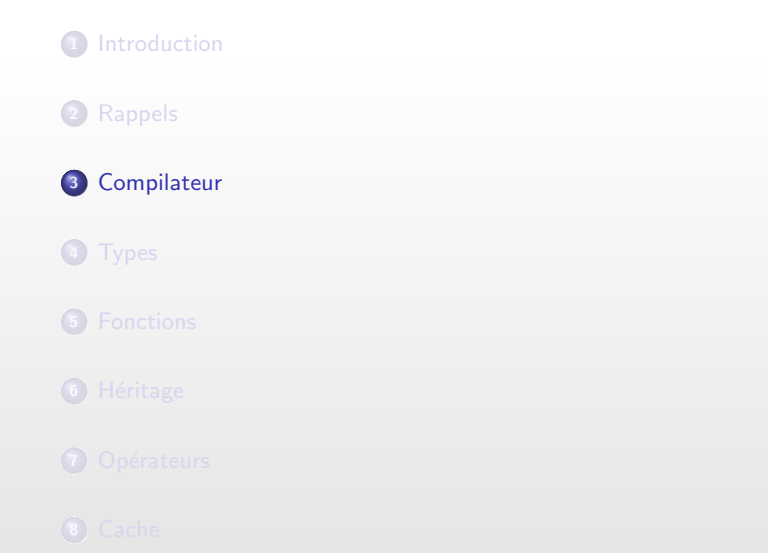

<span id="page-20-0"></span> $\Box$  $\theta$  $\equiv$  :  $\equiv$  $\equiv$  $299$ 

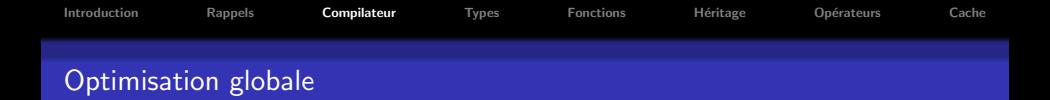

Question : Comment marche l'optimisation lors de la phase de création du programme ?

### Habituellement

- **4** Analyse de la structure des .cpp
- <sup>2</sup> Optimisation et Compilation des objets .obj
- <sup>3</sup> Edition des liens avec tous les objets

### Optimisation : Whole Program Optimization

- **4** Analyse de la structure des .cpp
- **2** Optimisation et Compilation des objets .obj
- <sup>3</sup> Analyze des dépendances entres les objets
- **4** Re-Optimisation et édition des liens avec tous les objets

向

つくい

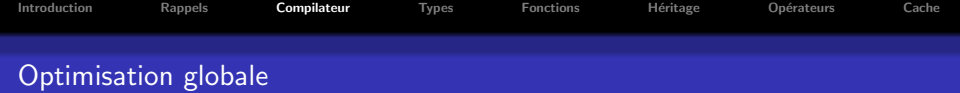

#### Avantages

Lors de la une seconde passe d'optimisation à l'édition des liens :

- Utilisation plus performante des registres
- Modification des conventions d'appels
- Inline supplémentaire
- · Suppression du 'code mort'
- ...

nar

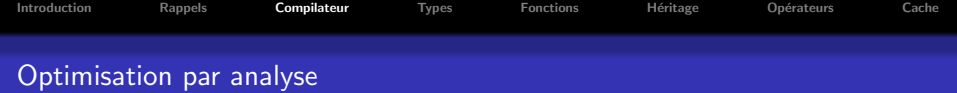

## Profile Guided Optimization

Analyse statistique du code pour effectuer les optimisations les plus pertinentes

- **O** Compilation optimisée de l'application
- **2** Édition des liens normale (option /LTCG :PGI)
- <sup>3</sup> Test de l'application sur des scénario d'exécution (profiling)
- **4** Modification du code à l'édition des liens à partir les informations de profiling

### Types d'optimisation effectués

- Réordonnancement de blocs conditionnelle (les plus fréquent en premier)
- **•** Switch expansion
- $\bullet$  Inlining intelligent / partielle
- Meilleur gestion des appels virtuel
- Dissociation code hot/cold pour favoriser le cache

向

つくい

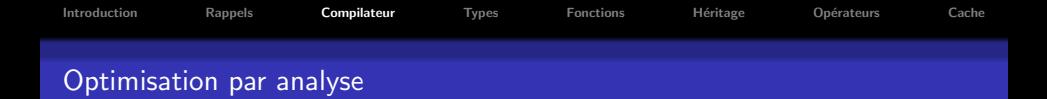

Switch Expansion : Idenitification des données les plus probables et ajout de lien directs

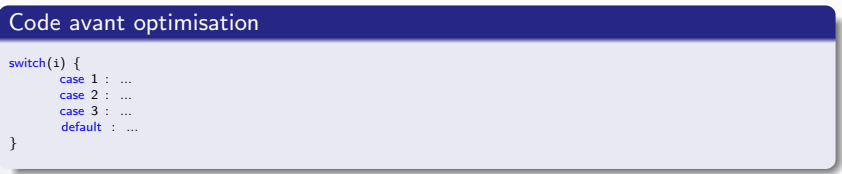

Phase de profiling : Analyse montre que dans  $90\%$  des cas i =  $= 10$ 

#### Code après optimisation  $if (i == 10)$ goto default : switch(i) { case 1 : ... case 2 : ... case 3 : ... default : ... }

包

 $\Box$ 

 $2QQ$ 

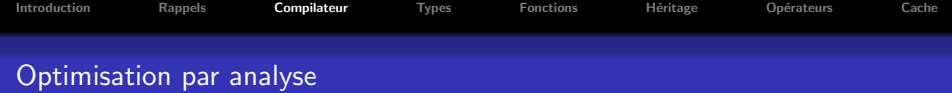

#### Autres optimisations

Utilisation de OpenMP : Directives données sous forme de pragmas

### Exemple

```
void test(int first, int last)
{
        #pragma omp parallel for
        for (int i = first; i \le = last; ++i) {
               a[i] = b[i] + c[i];}
}
```
 $\hat{A}$  la compilation : Répartition des itérations de la boucle sur chaque core

### Exemple

Pour first  $= 1$  et last  $= 1000$ 

- Core  $1 : 1 \le i \le 250$
- Core 2 : 251  $\le i \le 500$
- Core  $3:501 \le i \le 750$
- Core  $4:751 \le i \le 1000$

n a G

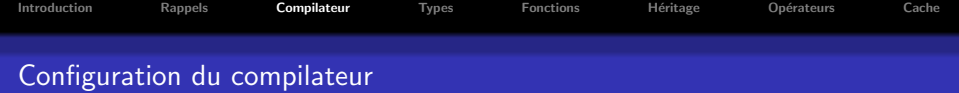

# Politique d'optimisation

Possibilité d'influencer la maniêre dont est fait l'optimisation

- Au niveau global du projet
- $\bullet$  Au niveau local pour une portion de code donnée

 $\Box$ 

向

nar

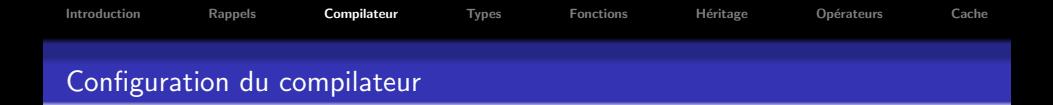

Au niveau global : Compilateur possède différentes règles d'optimisation globale

- $\bullet$  /O1 : optimisation de la vitesse en réduisant la taille du code pour favoriser le cache (pour les grandes applications)
- $\bullet$  /O2 : optimisation de la vitesse par extension (inline, déroulement de boucle, ...) du code (pour les petites applications)
- $\bullet$  /Ox : optimisation de la vitesse et tenir compte de la taille (moins performant que /O1 ou /O2)
- $\bullet$  /Os : optimisation de la taille

#### Conseil

Il est recommandé d'utiliser les options /Os, /O1 ou /O2 plutôt que /Ox

向

 $\Omega$ 

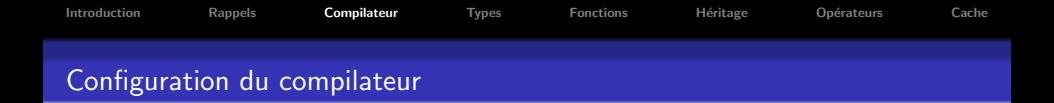

Au niveau **local** : utilisation de pragma pour spéficier une politique d'optimisation particulière

- $\bullet$  Au niveau programme : optimisation de type / 01
- Au niveau local : après une phase de profiler, on s'aperçoit que la méthode Foo est utilisée intensivement : besoin de passer en  $/O2$

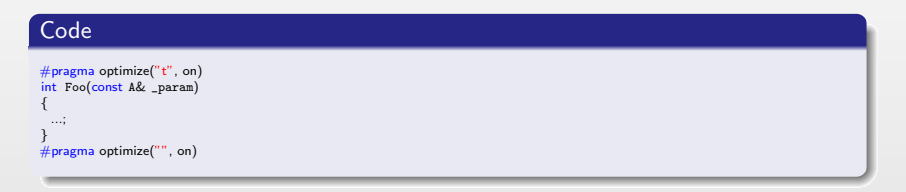

包

 $\Omega$ 

 $\Box$ 

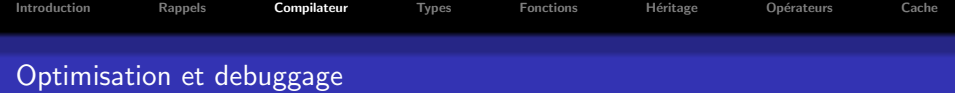

### Problème

Nécessaire parfois de faire de debug sur une version release : code optimisé ! Debug difficile car :

- **Pusion de fonctions**
- Suppression de variables locales
- · Réarrangement de code
- Simplification d'instructions etc

 $\rightarrow$  Nécessaire de regarder le code assembleur pour voir ce que le programme fait concretement !

### Exemple

for( $x=0$ ;  $x<10$ ;  $x++$ )

- Suppression de la boucle
- **a** Une initialisation
- · Déroulage de la boucle, ...

 $\Box$ 

向

 $OQ$ 

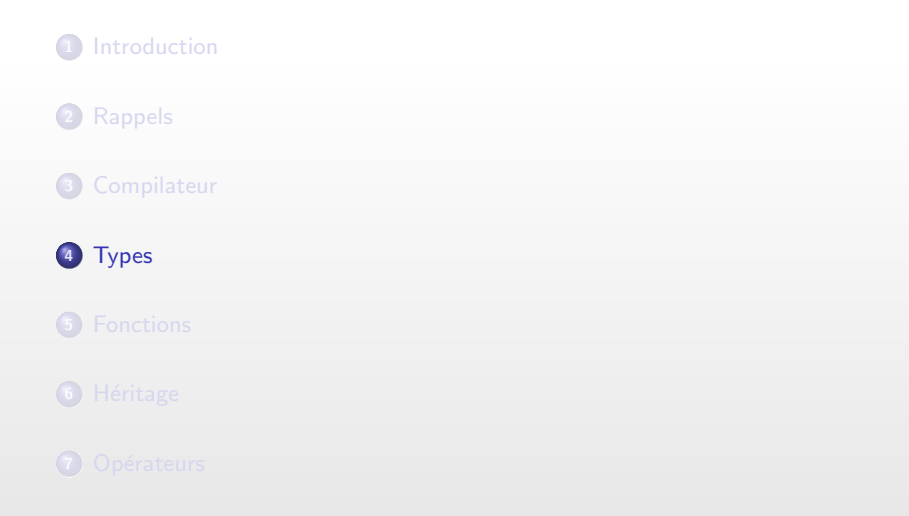

 $\Box$ 

 $\theta$ 

 $\equiv$  :

 $\equiv$ 

 $\bar{\Xi}$ 

 $299$ 

<span id="page-30-0"></span>

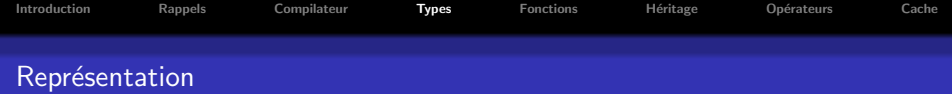

En C++ existence de plusieurs types dit primitifs

## Représentation (processeur 32 bits)

- **o** Char : 8 bits
- $\bullet$  Short : 16 bits
- $\bullet$  Int : 32 bits (type natif)
- $\bullet$  Float : 32 bits
- Double : 64 bit
- $\bullet$  Long : 64 bit

Le prefix unsigned modifie uniquement la représentation et non la taille

## Nombres flotants

La manipulation particulière des nombres flotants

- · Instructions séparées
- Utilisation d'un coprocesseur (FPU)
- Utilisation d'une pile secondaire pour effectuer certain calcul

 $a \cap$ 

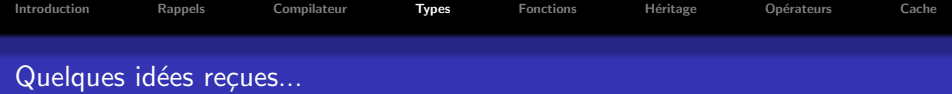

Les opérations arithmétiques sont plus rapides sur les nombres non signés : Faux !

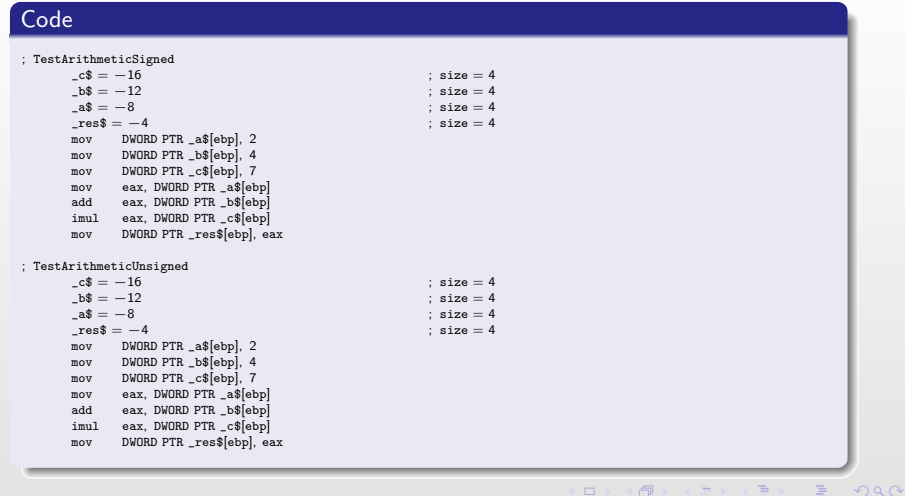

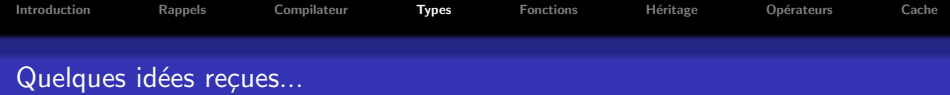

Les conversions entier  $\leftrightarrow$  flotant sont plus rapides avec les entiers signés : Vrai !

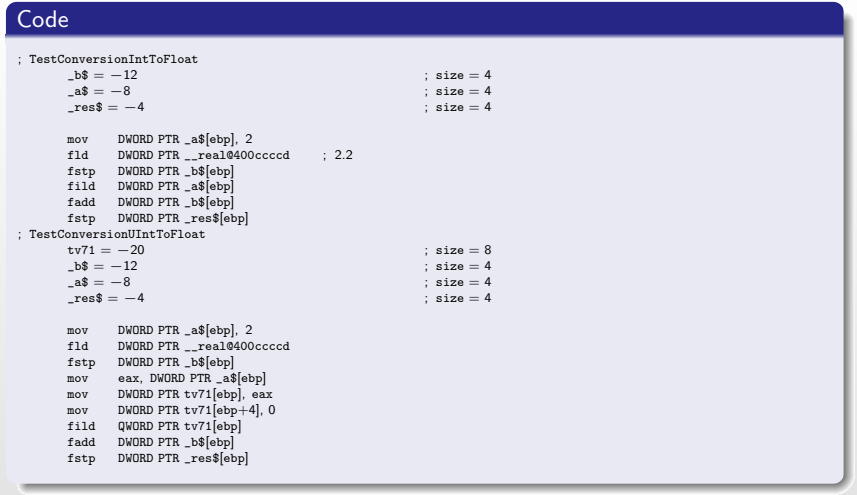

 $\Box$ 

闸

 $2QQ$ 

 $\equiv$ 

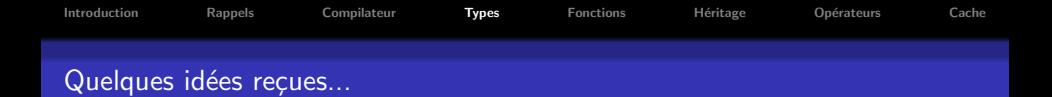

Les conversions double vers float sont couteuses : faux l

#### Remarque

Idée reçu : Conversion float vers double couteuse (donc mettre 'f' sur vos constantes numériques pour éviter) Ainsi le 'f' sur vos constantes numériques n'est pas obligation bien que

conseillé :

```
Code
void UseFloat(float _value) {
       printf("%f\n", value);
}
void TestFloatConversion() {
       UseFloat(1.99512452f);
        UseFloat(1.8313212132189);
        float fvalue = 2.9124869752f;
        double dvalue = 2.92195124558695;
        UseFloat(fvalue);
       UseFloat(dvalue);
}
```
包

 $QQQ$ 

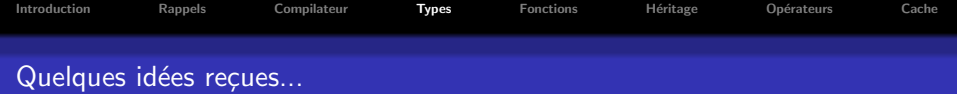

# Code

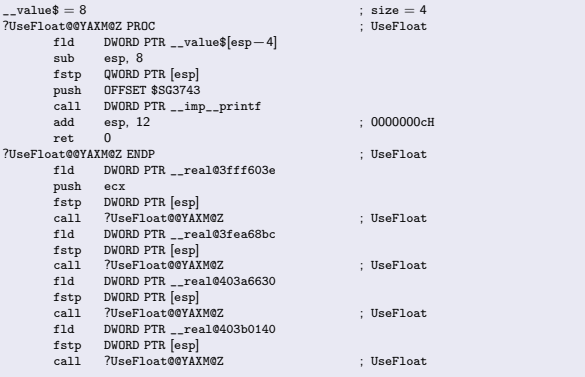

Compilateur indique seulement qu'il pourrait y avoir une perte de précision

闸

 $PQQ$ 

 $\Box$
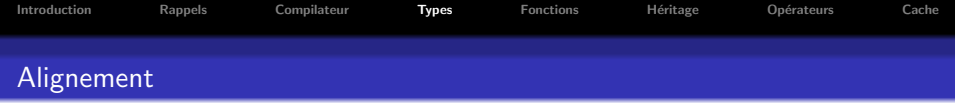

Alignement des données sur la taille native des processeurs (32/64 bits)

• Raison : processeurs optimisés pour récupérer ce type de données (performance)

## Conséquence

Sur un processeur 32 bits : Alignement sur les adresses multiples de 4 octets (32bits)

nar

 $\rightarrow$  Assure que la lecture d'un int en une seule lecture de 32 bits

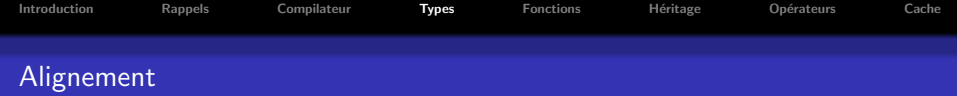

### Alignement par défaut des types primitifs (processeurs 32 bits)

- Char : adresse de 1 octet
- Short : adresse multiple de 2 octets
- $\bullet$  Int : adresse multiple de 4 octets
- Float : adresse multiple de 4 octets
- Double : adresse multiple de 8 octets
- Long : adresse multiple de 8 octets

Possibilité de modifier l'alignement :

- Par l'intermédiaire d'options du compilateur
- Par l'intermédiaire de pragma / hint du compilateur  $\text{\_}declspec(\text{align}(\#))$

nar

· Par l'intermédiare de technique dite de 'padding'

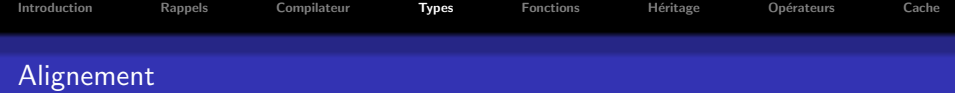

Conséquence sur la représentation de structure en mémoire :

- Non nécessairement contiguë
- · Grossissement de la taille des structures : perte de place (liée aux trous)

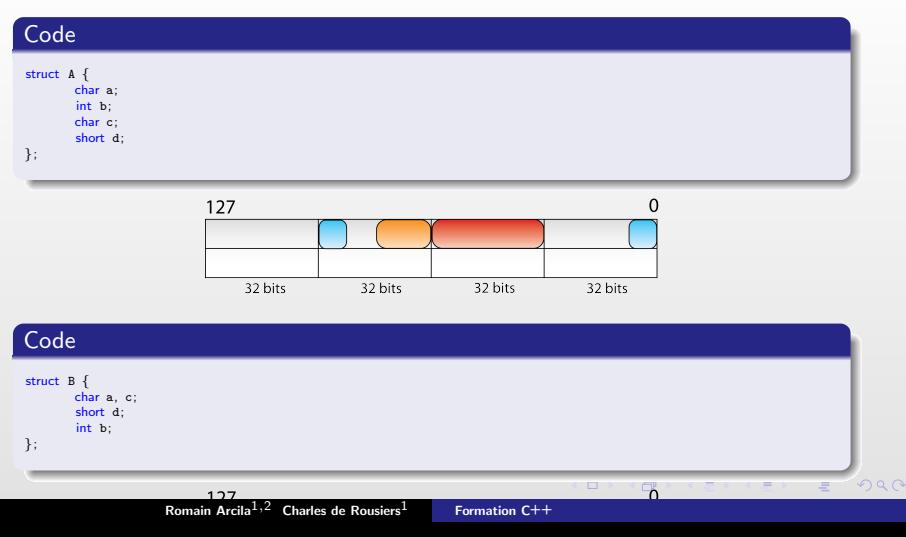

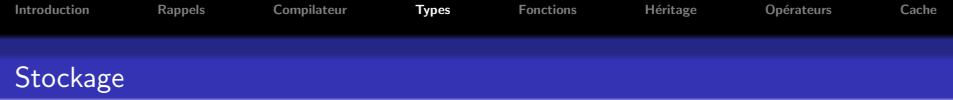

#### Différence entre struct et class

- Aucune différence dans la représentation finale (ASM) !
- Notion de visibilté importante en C++ mais non traduite en ASM car non nécessaire pour le stockage (vérification fait en amont)

#### Notion de pointeur this

En ASM pointeur pointant sur le début de la structure de stockage de l'objet

#### Classe vide

- **Attention aux classes vides !**
- · Représenter en mémoire par un octet : permet d'avoir une représentation de la structure et pour que le pointeur this ne point pas sur NULL

 $\Box$ 

向

 $\Omega$ 

· Lorsqu'une classe contenant des données est dérivée d'une classe vide, cette octet symbolique disparaît

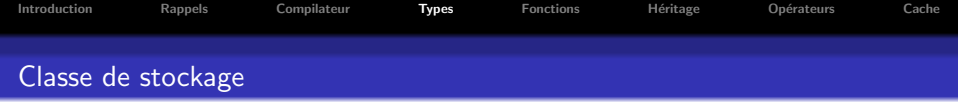

Chaque variable déclarée possède en C++ une classe de stockage

- auto : pour les variables locales (par défaut)
- **e** extern : déclare une variable sans la définir
- static : rend une définition de variable persistante
- register : demande au compilateur d'utiliser un registre pour stocker cette variable

#### Remarque : register

- Contrairement aux autres classes de stockage, 'register' n'est qu'une demande fait au compilateur
- Compilateur peut ne pas tenir compte de cette demande
- À utiliser avec parcimonie car
	- · Nombre de registre limité
	- Peut nuire aux performance
	- · Ne peut servir que pour des données de taille inférieure ou égale à 32bits

 $\Box$ 

 $\Omega$ 

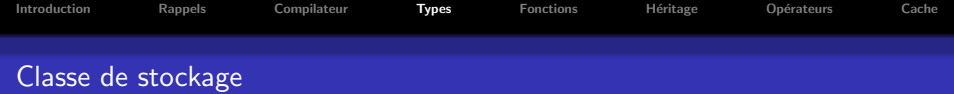

```
void ChangeStatic()
{
       static int staticValue = 0;
       staticValue += 2;
}
extern int externInt;
void TestStock()
{
       int autoValue = 0;
       register int regValue = 2;
       regValue += 5;externInt = 0;
       ChangeStatic();
       autoValue = 2 + externInt;
       ChangeStatic();
}
```
闸

 $\equiv$ 

 $PQQ$ 

 $\Box$ 

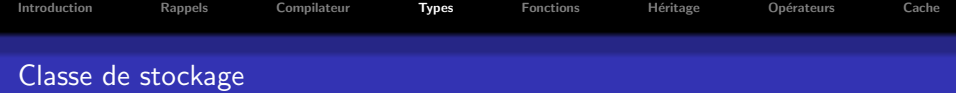

```
PUBLIC ?ChangeStatic@@YAXXZ ; ChangeStatic ;
_BSS SEGMENT
?staticValue@?1??ChangeStatic@@YAXXZ@4HA DD 01H DUP (?) ; 'ChangeStatic'::'2'::staticValue<br>RSS FMDS
BSSTEXT SEGMENT
?ChangeStatic@@YAXXZ PROC ; ChangeStatic
       push ebp<br>mov ebp
       mov ebp, esp
              eax, DWORD PTR ?staticValue@?1??ChangeStatic@@YAXXZ@4HA
       add eax, 2<br>mov DWORD
              DWORD PTR ?staticValue@?1??ChangeStatic@@YAXXZ@4HA, eax<br>ebp
       \begin{tabular}{ll} pop & et \\ ret & 0 \end{tabular}ret
?ChangeStatic@@YAXXZ ENDP ; ChangeStatic
_TEXT ENDS
```
 $\Box$ 

包

 $\equiv$ 

 $\equiv$ 

 $2Q$ 

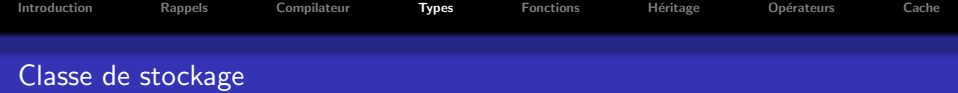

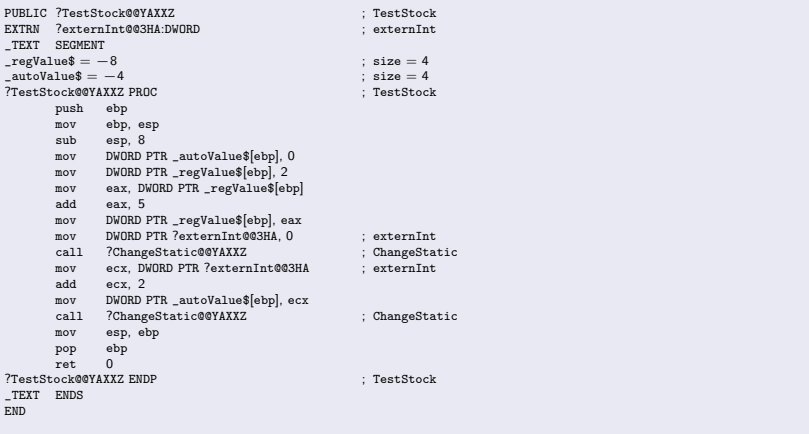

 $\Box$ 

 $\oplus$ 

**EXISTE** 

 $\equiv$ 

 $\mathcal{O}Q$ 

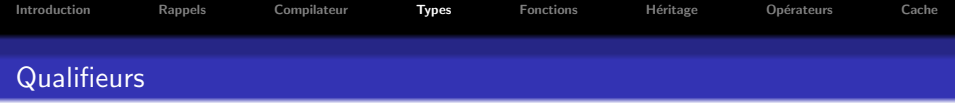

En sus de la classe de stockage, une variable peut posséder un qualifieur

- **const** : pour définir une variable dont la valeur ne devrait jamais changer
- volatile : désigne une variable pouvant être modifiée notamment par une source externe indépendante du programme
- restrict : permet une optimisation pour la gestion des pointeurs (spécifique au  $C$ , mais possibilité d'utiliser en  $C_{++}$  voir ci-après)

向

 $\Omega$ 

#### Important !

Ces qualifiers fournissent des informations au compilateur sur la validité des données manipulées

 $\rightarrow$  Important pour effectuer des optimisations !

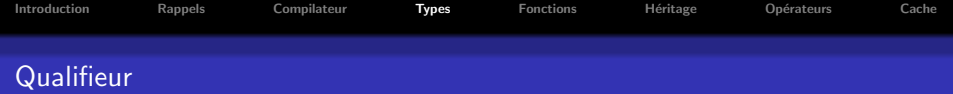

```
\#include \lt cstdio>void Print(const int& _value)
{
       printf("%d\n",_value);
}
void Print( volatile int& _value)
{
       printf("%d\n",_value);
}
void TestQualifier()
{
       const int constValue = 0;
       volatile int volatileValue = 0:
       volatileValue += 2;
       Print(constValue);
       Print(volatileValue);
}
```
 $\Box$ 

包

 $\equiv$ 

 $=$ 

 $2Q$ 

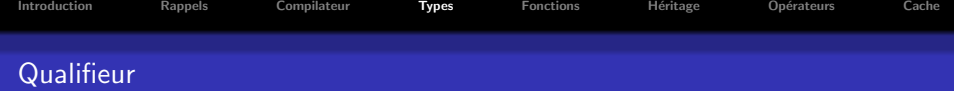

```
PUBLIC ?Print@@YAXABH@Z ; Print : Print
_TEXT SEGMENT
\frac{1}{2} value$ = 8 \frac{1}{2} ; size = 4 \frac{1}{2} ? Print@@YAXABH@Z PROC \frac{1}{2} : Print
?Print@@YAXABH@Z PROC
       push ebp
       mov ebp, esp
       mov eax, DWORD PTR __value$[ebp]<br>mov ecx. DWORD PTR [eax]
               ecx, DWORD PTR [eax]
       push ecx
       push OFFSET $SG3904 ; const segment '%d'<br>call DWORD PTR imp printf
        call DWORD PTR __imp__printf<br>add esp. 8
               \begin{array}{c} \n\texttt{esp, 8} \\
\texttt{ebp}\n\end{array}pop el<br>ret 0
       ret.
?Print@@YAXABH@Z ENDP ; Print
_TEXT ENDS
PUBLIC ?Print@@YAXACH@Z ; Print
_TEXT SEGMENT
\verb|__value$ = 8 ; size = 4?Print@@YAXACH@Z PROC ; Print
       push ebp
        mov ebp, esp
       mov eax, DWORD PTR __value$[ebp]<br>mov ecx. DWORD PTR [eax]
       mov ecx, DWORD PTR [eax]
        push ecx<br>push OFFSET $SG3909
        push OFFSET $SG3909 ; const segment '%d'<br>call DWORD PTR imp printf
        call DWORD PTR __imp__printf<br>add esp. 8
               \frac{e}{e} esp, 8
        pop el<br>ret 0
       ret.
?Print@@YAXACH@Z ENDP ; Print
_TEXT ENDS
```
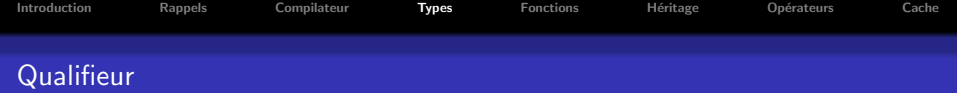

```
PUBLIC ?TestQualifier@@YAXXZ ; TestQualifier
_TEXT SEGMENT
\text{\textendash} = -8 ; size = 4<br>\text{\textendash} ; size = 4 ; size = 4
\text{\textsterling} \text{constValue\$} = -4 ; size = 4<br>?TestQualifier@@YAXXZ PROC ; TestQualifier
?TestQualifier@@YAXXZ PROC<br>push ebp
        _{\text{mov}}^{\text{push}}mov ebp, esp
                 \frac{1}{\exp}, 8
        mov DWORD PTR _constValue$[ebp], 0<br>mov DWORD PTR volatileValue$[ebp
                DWORD PTR _volatileValue$[ebp], 0
        mov eax, DWORD PTR _volatileValue$[ebp]
        add eax, 2<br>mov DWORD
        mov DWORD PTR _volatileValue$[ebp], eax
                ecx, DWORD PTR _constValue$[ebp]
        push<br>call
        call ?Print@@YAXABH@Z ; Print ; Print add esp. 4
        add esp, 4
                 edx, DWORD PTR _volatileValue$[ebp]<br>edx
        _{\rm{cal1}}^{\rm{push}}call ?Print@@YAXACH@Z ; Print ; Print add esp. 4
                esp, 4
        mov esp, ebp
        pop el<br>ret 0
        ret
?TestQualifier@@YAXXZ ENDP ; TestQualifier
_TEXT ENDS
END
```
包

 $\Box$ 

 $\equiv$ 

 $2Q$ 

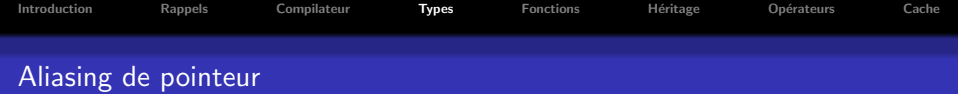

#### Aliasing

Le compilateur ne peut pas connaître de façon automatique tous les pointeurs utilisant une zone mémoire

 $\Rightarrow$  Optimisation non possible et manipulation directe de la valeur en mémoire

## Exemple du problème

Deux pointeurs pointent sur une une même zone,

- Les deux sont chargées dans des registres pour être manipulée plus facilement
- <sup>2</sup> La valeur pointée est modifée par l'un des pointeurs
- $\bullet$  L'autre reste inchangée  $\rightarrow$  État non consistent de la valeur pointée !

向

 $\Omega$ 

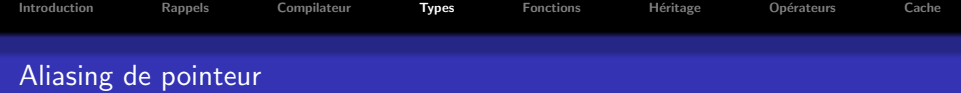

## Techniques de prévention

#### Objectif : Aider le compilateur

En copiant les valeurs en local pour assurer au compilateur que la variable n'est pas manipulée ailleurs

向

nar

- En utilisant des indicateurs de modification / non modification
	- $\bullet$  \_declspec(noalias)
	- $\bullet$  \_declspec(restrict)

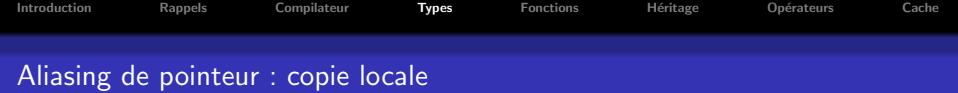

## Situation problématique

```
void foo1(int ∗data){
       for ( int i=0; i<10; i++) {
              foo2(+data, i);}
}
```
## **Solution**

```
void foo1(int ∗data){
       int localdata = ∗data;
       for (i=0; i<10; i++)foo2( localdata, i);
    }
}
```
 $\oplus$ 

 $\equiv$ 

 $\equiv$ 

 $PQQ$ 

 $\Box$ 

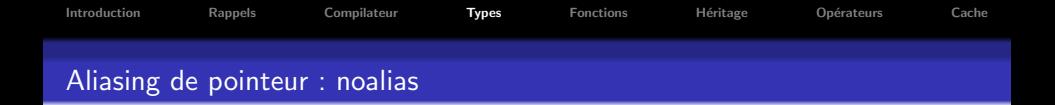

Permet de dire au compilateur : cette fonction est pure

- Utilise seulement des variables locales et les arguments
- Utilise seulement le premier niveau d'indirection des pointeurs en argument
- $\rightarrow$  Permet au compilateur de procéder à des optimisations plus aggrésives

#### Attention

Ceci n'est qu'une information que vous donnez au compilateur. Comportement indéterminé si non respect du contrat !

#### Exemple

```
__declspec(noalias) void Foo(float∗ _a, float ∗ _b, float ∗ _res)
{
     for (int j=0; j < 10; j++)<br>for (int i=0; i < 10; i++)
                            res[i + i * 10] = _a[i] * _b[i];}
```
向

 $\Omega$ 

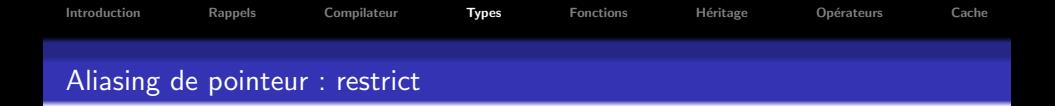

- Utilisable uniquement sur les fonctions qui retourne un pointeur.
- Indique que le pointeur retourné est sans alias
- $\rightarrow$  Permet au compilateur de procéder à des optimisations plus aggrésives

#### Attention

Ceci n'est qu'une information que vous donnez au compilateur. Comportement indéterminé si non respect du contrat!

#### Exemple

```
__declspec(restrict) float∗ Foo()
{
    float ∗ retval;
   return retval;
}
```
包

 $\Omega$ 

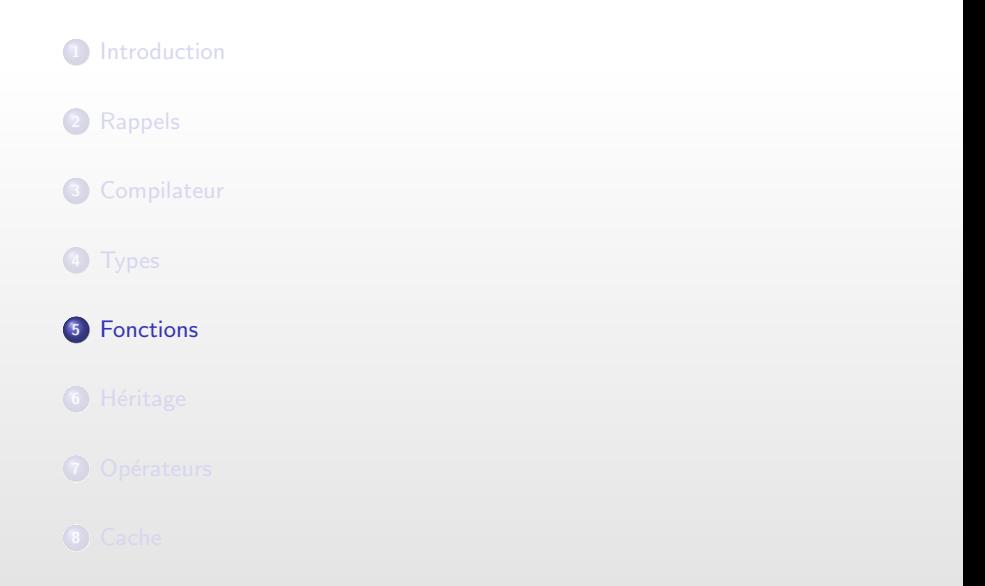

<span id="page-53-0"></span> $\Box$ 

 $\theta$ 

 $\equiv$  :

 $\equiv$ 

 $\bar{\Xi}$ 

 $299$ 

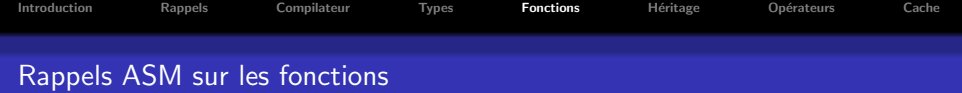

## Qu'est ce qu'une fonction ?

- **Ensemble d'instructions stockées à une adresse donnée**
- Se termine par l'instruction ret
- Appel d'une fonction en assembleur : utilisation de l'instruction call

## Procedure ASM

procedureName PROC // asm instructions ret procedureName ENDP

包

 $\Omega$ 

 $\Box$ 

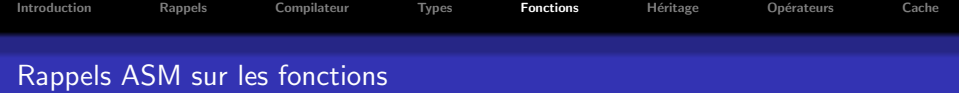

#### Appel d'une fonction

Composer de 4 phases :

- Prolog : Sauvegarde des registres ESI EDI EBX et EBP à l'appel d'une fonction
- **e** Core : Exécution des instructions de la fonctions
- Stack cleanup : Suppression des paramètres de la pile (soit par la fonction, soit par l'appelant)
- Epilog : Restauration des registres ESI EDI EBX et EBP au retour d'une fonction

向

つくい

#### Valeur de retour

- Si taille inférieure ou égale à 32 bits : dans le registre EAX
- Sinon passage par la pile

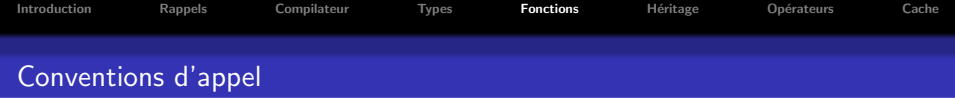

#### Type de fonction

Le C++ offre plusieurs type de fonctions :

- **Fonction normale**
- Fonction membre (objet associé à l'appel)
- Fonction membre static (similaire aux fonctions normales)

## Type d'appel : Comment passer les paramètres à une fonction ?

Existance de différentes conventions pour passer les paramètres à une fonction :

 $\Omega$ 

- \_ cdecl : convention par défaut pour les fonctions
- \_stdcall : passage des paramètres par la pile
- \_thiscall : passage implicite du pointeur sur l'objet
- \_fastcall : passage des paramètres par les regitres

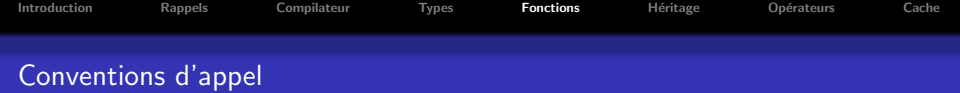

## Convention \_\_cdecl

- Arguments de la fonction empilés de droite à gauche sur la pile
- · 'Stack clean up' effectué par l'appelant
- · Nom de la fonction décoré avec funcName

 $\Box$ 

向

 $\Omega$ 

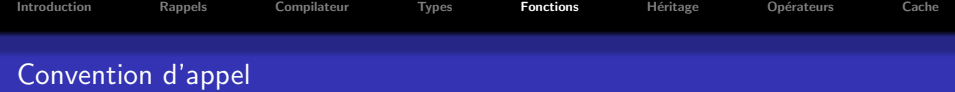

```
int __cdecl AddByCCall(int _param1, int _param2, int _param3)
{
       return \_param1 + _param2 + _param3;}
void TestConvention()
{
        int a = 1:
       int b = 2;
       int c = 3;
       int res = AddByCCal1(a,b,c);}
```
 $\oplus$ 

 $\equiv$ 

 $=$ 

 $2Q$ 

 $\Box$ 

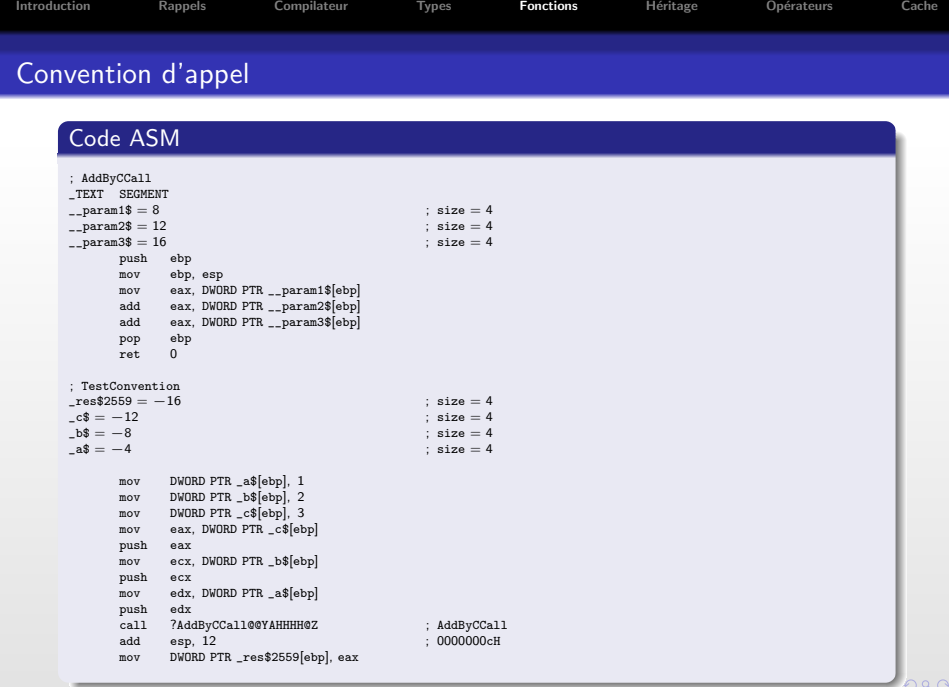

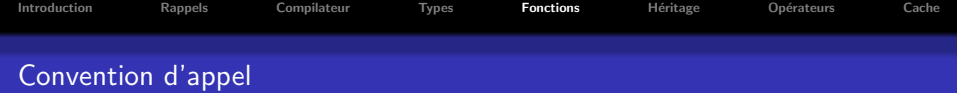

#### Convention \_\_stdcall

- $\bullet$  Argments de la fonction empilés de droite à gauche sur la pile
- Stack clean up effectué par la fonction
- · Nom de la fonction décoré avec funcName@numberOfBytesOfStackRequired

#### **Remarques**

- **1** Pour les fonctions au nombre de paramètres variables, obligation d'utiliser la convention \_\_cdecl car seul l'appelant connait le nombre réel de paramètres
- <sup>2</sup> Convention \_\_stdcall produit des exécutables plus petits car dépilement fait au retour

nar

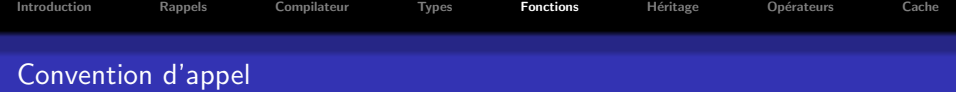

```
int __stdcall AddByStdCall( int _param1, int _param2, int _param3)
{
        return -param1 + <i>param2 + <i>param3</i>;
}
void TestConvention()
{
        int a = 1;
        int b = 2;
        int c = 3;
        int res = AddByStdCall(a,b,c);}
```
 $\oplus$ 

 $\equiv$ 

 $=$ 

 $PQQ$ 

 $\Box$ 

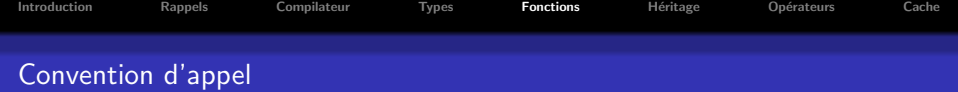

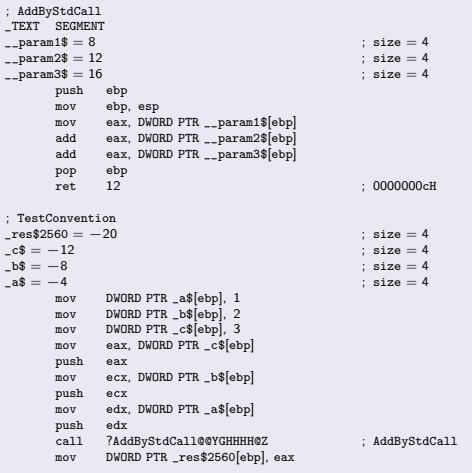

 $\Box$ 

 $\oplus$ 

 $\equiv$ 

Ē,

 $\mathcal{O} \times \mathcal{O}$ 

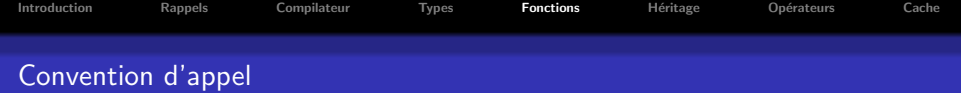

## Convention \_\_thiscall

- Utiliser pour les fonctions membres
- Passage implicite de l'objet dans le registre ECX
- $\bullet$  Argments de la fonction empilés de droite à gauche sur la pile
- Stack clean up effectué par la fonction
- · Nom de la fonction décoré avec funcName@numberOfBytesOfStackRequired

 $\Box$ 

vna r

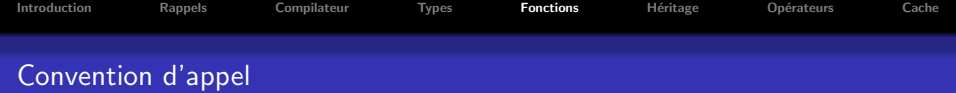

```
struct A
{
        int __thiscall AddByThisCall( int _param1, int _param2, int _param3)
        {
               return _param1 + _param2 + _param3;
        }
};
void TestConvention()
{
        int a = 1;
       int b = 2;
       int c = 3;
       A s;
       int res = s.AddByThisCall(a,b,c);
}
```
 $\oplus$ 

 $\equiv$ 

 $=$ 

 $2Q$ 

 $\Box$ 

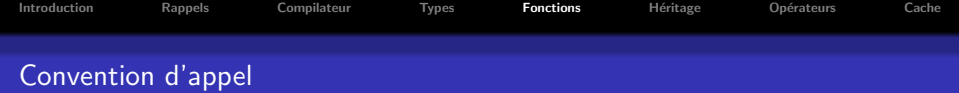

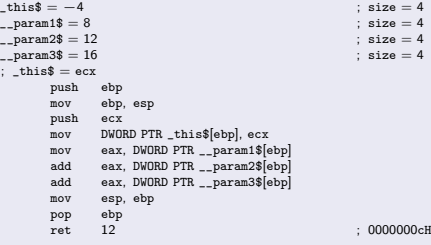

 $\Box$ 

 $\oplus$ 

 $\mathbb{R}^d \times \mathbb{R}^d \times \mathbb{R}^d \times \mathbb{R}^d \times \mathbb{R}^d$ 

 $2990$ 

 $\equiv$ 

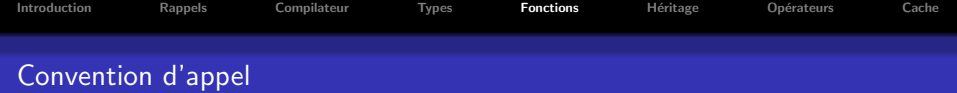

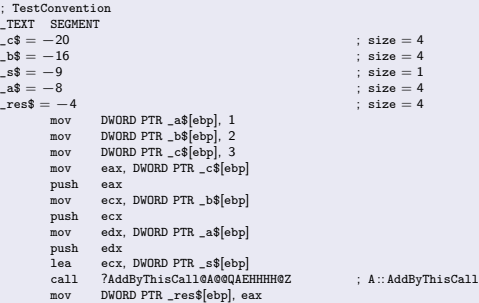

 $\Box$ 

 $\oplus$ 

 $\mathbb{R}^d \times \mathbb{R}^d \times \mathbb{R}^d \times \mathbb{R}^d \times \mathbb{R}^d$ 

 $\equiv$ 

 $\mathcal{O}Q$ 

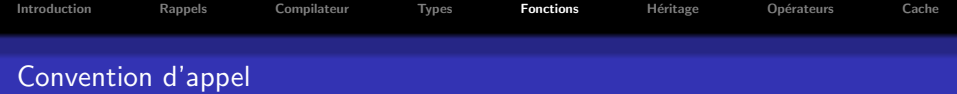

#### Convention \_\_fastcall

- Les deux premiers arguments de taille inférieure ou égale à 32bits sont passés par ECX et EDX
- Le reste des paramètres est empilé sur la pile
- · Stack cleanup est réalisé par la fonction
- · Nom de la fonction décoré avec @funcName@numberOfBytesOfStackRequired

#### Remarque

Permet un passage de paramètres plus efficace donc un appel de fonction plus performant

 $\Box$ 

nar

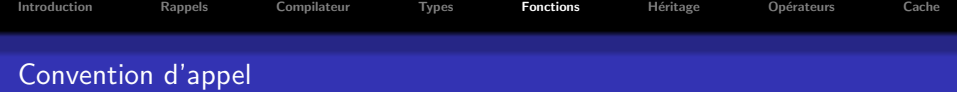

```
int __fastcall AddByFastCall( int _param1, int _param2, int _param3)
{
        return -param1 + <i>param2 + <i>param3</i>;
}
void TestConvention()
{
        int a = 1;
        int b = 2;
        int c = 3:
        int res = AddByFastCall(a,b,c);
}
```
 $\Box$ 

包

 $\equiv$ 

 $PQQ$ 

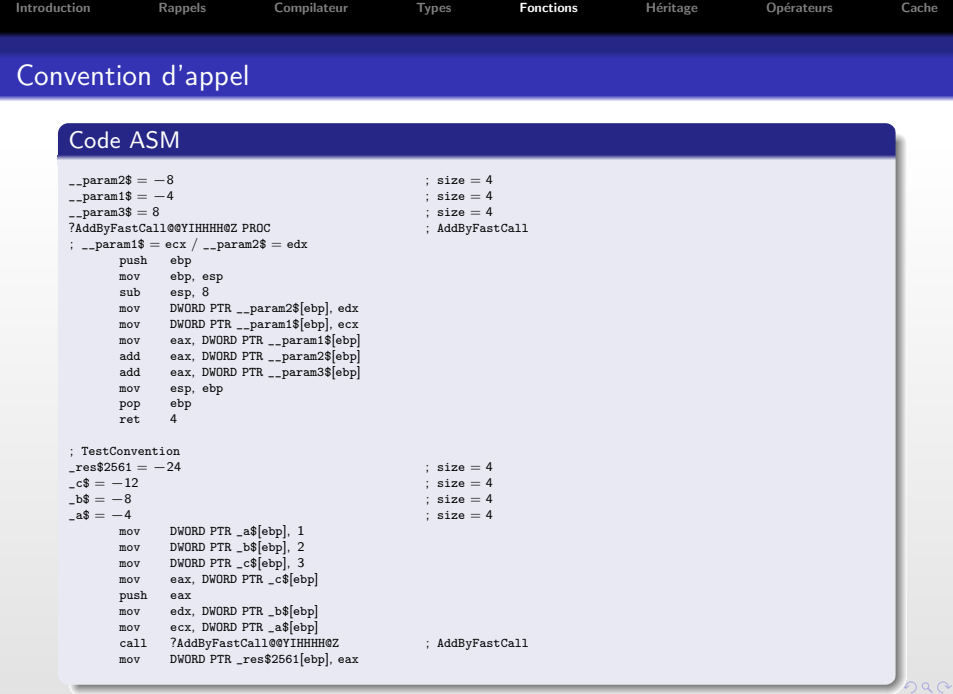

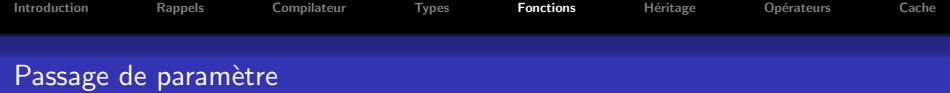

Passage des paramètres d'une fonction peut se faire de différentes façons

- · Passage par référence
- **•** Passage par valeur
- Passage par pointeur

### Règles générales : types non primitifs

- Si non modification : toujours passer les références constantes
- Si modification : passer par référence simple

#### $R\grave{\text{eg}}$ les générales : types primitifs

- Si non modification : passer par valeur
- · Si modification : passer par référence

#### **Remarque**

Si paramètre peut ne par exister : passage par pointeur

 $\rightarrow$  Quel impact sur le code généré ?

向

つくい

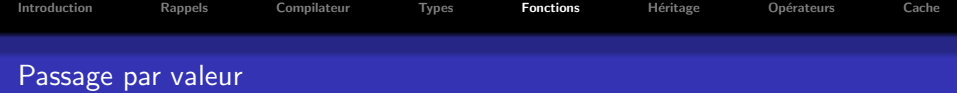

```
#include <cstdio>struct BigObj{
       BigObj(int _value):Data0(_value),Data1(_value), Data2(_value), Data3(_value), Data4(_value) {}
       int Data0, Data1, Data2, Data3, Data4;
};
void ByValue(int _p1, BigObj _p2)
{
       int res = _p1 + _p2.Data0 + _p2.Data1 + _p2.Data2 + _p2.Data3 + _p2.Data4;
}
void TestParameterTransfert()
{
       int a;
       BigObj b(0);
       ByValue(a,b);
}
```
 $\Box$ 

包

 $\equiv$ 

 $=$ 

 $2Q$
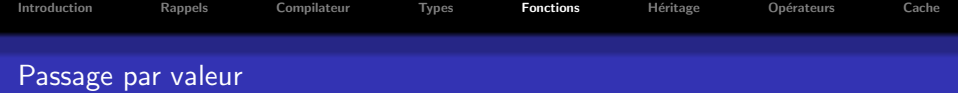

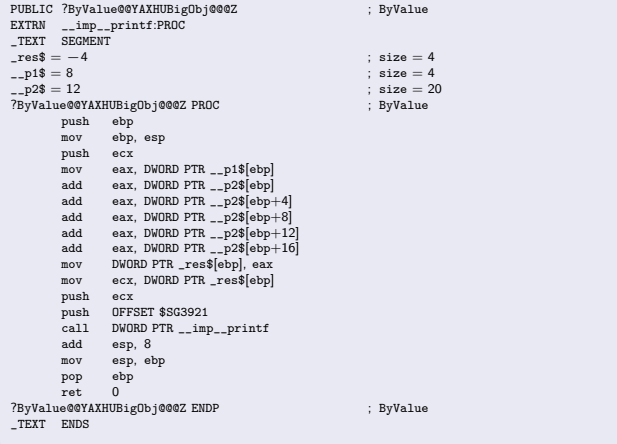

 $\Box$ 

 $\oplus$ 

 $\equiv$ 

 $\equiv$ 

 $\equiv$ 

 $\mathcal{O}Q$ 

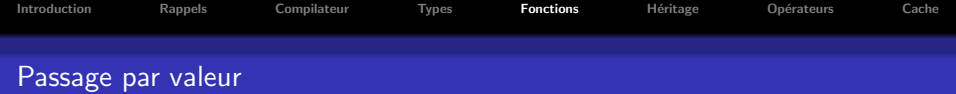

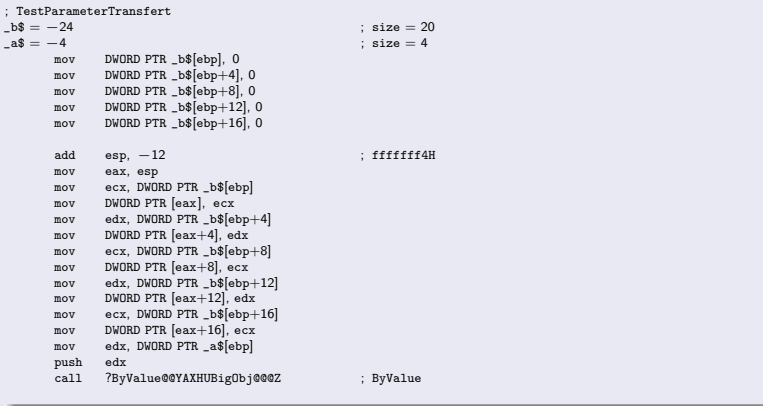

 $\Box$ 

 $\oplus$ 

 $\mathbb{R}^d \times \mathbb{R}^d \times \mathbb{R}^d \times$ 

 $2990$ 

 $\equiv$ 

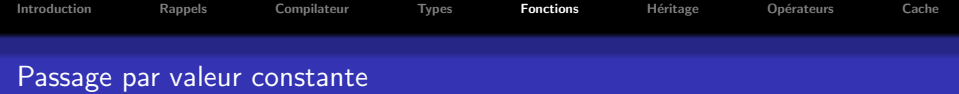

```
\#include \lt cstdio>struct BigObj{
       BigObj(int _value):Data0(_value),Data1(_value), Data2(_value), Data3(_value), Data4(_value) {}
       int Data0, Data1, Data2, Data3, Data4;
};
void ByConstValue(const int _p1, const BigObj _p2)
{
        int res = _p1 + _p2.Data0 + _p2.Data1 + _p2.Data2 + _p2.Data3 + _p2.Data4;
}
void TestParameterTransfert()
{
       int a;
       BigObj b(0);
       ByConstValue(a,b);
}
```
 $\Box$ 

包

 $\equiv$ 

 $=$ 

 $2Q$ 

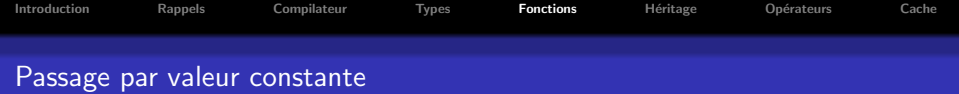

```
PUBLIC ?ByConstValue@@YAXHUBigObj@@@Z ; ByConstValue
TEXT SEGMENT
\texttt{res$} = -4 ; size = 4 ; size = 4 ; size = 4 ; size = 4 ; size = 4 ; size = 4
\frac{-1}{2} = 8 ; size = 4<br>\frac{-1}{2} = 12 ; size = 20
_{2-}p2\ = 12 ; size = 20<br>?ByConstValue@@YAXHUBigObj@@@Z PROC ; ByConstValue
?ByConstValue@@YAXHUBigObj@@@Z PROC<br>push ebp
        _{\rm mov}^{\rm push}ebp, esp
         push ecx
         mov eax, DWORD PTR __p1$[ebp]
         add eax, DWORD PTR __p2$[ebp]
         add eax, DWORD PTR __p2$[ebp+4]
         add eax, DWORD PTR -p2\[ebp+8]<br>add eax, DWORD PTR p2\[ebp+12
         add eax, DWORD PTR __p2$[ebp+12]<br>add eax, DWORD PTR _p2$[ebp+16]add eax, DWORD PTR _{-} p2$[ebp+16]<br>mov DWORD PTR res$[ebp] eax
         mov DWORD PTR _res$[ebp], eax
                 ecx, DWORD PTR _res$[ebp]
        push ecx<br>push OFF
         push OFFSET $SG3927<br>call DWORD PTR im
         call DWORD PTR __imp__printf
                 esp, 8
         mov esp, ebp
         pop ebp<br>ret 0
        ret
?ByConstValue@@YAXHUBigObj@@@Z ENDP ; ByConstValue
_TEXT ENDS
```
 $\Box$ 

包

 $\equiv$ 

 $PQQ$ 

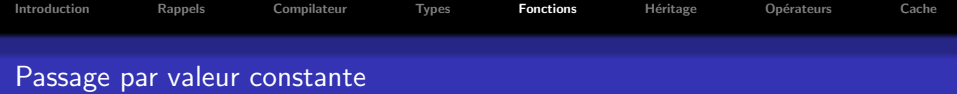

```
; TestParameterTransfert
\begin{array}{rcl} \texttt{-TEXT} & \texttt{SEGMENT} \\ \texttt{b$}\$ & = & -24 \end{array}\begin{aligned} -b\hat{s} &= -24 \\ a\hat{s} &= -4 \end{aligned}; size = 20<br>
\begin{aligned} 3\hat{s} &= -24 \\ \text{is } 3\hat{z} &= 4 \end{aligned}_a$ = −4 ; size = 4
                 DWORD PTR _b$[ebp], 0
         mov DWORD PTR_b$[ebp+4], 0<br>mov DWORD PTR b$[ebp+8], 0
                 DWORD PTR _b$[ebp+8], 0
         mov DWORD PTR _b$[ebp+12], 0
         mov DWORD PTR _b$[ebp+16], 0<br>add esp. 4
                  esp, 4
         mov eax, esp
         mov ecx, DWORD PTR _b$[ebp]
         mov DWORD PTR [eax], ecx
         mov edx, DWORD PTR _b$[ebp+4]
         mov DWORD PTR [eax+4], edx
         mov ecx, DWORD PTR _b$[ebp+8]
         mov DWORD PTR [eax+8], ecx
         mov edx, DWORD PTR _b$[ebp+12]
         mov DWORD PTR [eax+12], edx
         mov ecx, DWORD PTR _b$[ebp+16]
         mov DWORD PTR [eax+16], ecx
         mov edx, DWORD PTR _a$[ebp]
         push<br>call
         call ?ByConstValue@@YAXHUBigObj@@@Z ; ByConstValue
                                                               \frac{1}{2} 00000018H
```
 $\Box$ 

包

 $\equiv$ 

 $2QQ$ 

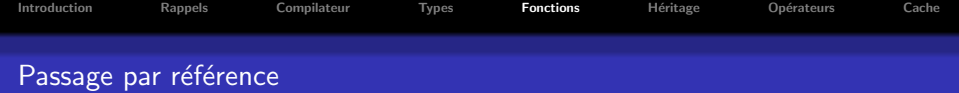

```
#include <cstdio>struct BigObj{
       BigObj(int _value):Data0(_value),Data1(_value), Data2(_value), Data3(_value), Data4(_value) {}
       int Data0, Data1, Data2, Data3, Data4;
};
void ByReference(int& _p1, BigObj& _p2)
{
       int res = _p1 + _p2.Data0 + _p2.Data1 + _p2.Data2 + _p2.Data3 + _p2.Data4;
}
void TestParameterTransfert()
{
       int a;
       BigObj b(0);
       ByReference(a,b);
}
```
 $\Box$ 

包

 $\equiv$ 

 $=$ 

 $2Q$ 

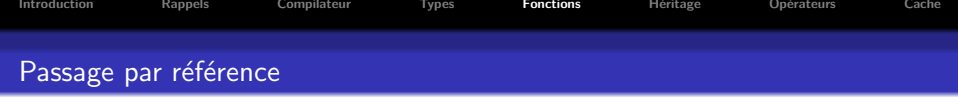

```
PUBLIC ?ByReference@@YAXAAHAAUBigObj@@@Z ; ByReference
; Function compile flags: /Odtp
_TEXT SEGMENT
\texttt{res$} = -4 ; size = 4 ; size = 4 ; size = 4 ; size = 4 ; size = 4 ; size = 4
\begin{array}{ccc} -p1\$ = & 8 \\ 0.2\$ = & 12 \end{array}; size = 4 ; size = 4
_{--}p2\ = 12
?ByReference@@YAXAAHAAUBigObj@@@Z PROC ; ByReference
       push
       mov ebp, esp
       push ecx
       mov eax, DWORD PTR __p1$[ebp]
       mov ecx, DWORD PTR [eax]
       mov edx, DWORD PTR __p2$[ebp]
               ecx, DWORD PTR [edx]
       mov eax, DWORD PTR __p2$[ebp]
               ecx, DWORD PTR [<i>ex</i>+4]mov edx, DWORD PTR __p2$[ebp]
       add ecx, DWORD PTR [edx+8]
       mov eax, DWORD PTR __p2$[ebp]
       add ecx, DWORD PTR [eax+12]
       mov edx, DWORD PTR __p2$[ebp]
       add ecx, DWORD PTR [edx+16]
       mov DWORD PTR _res$[ebp], ecx
       mov eax, DWORD PTR _res$[ebp]
       push eax<br>push OFF
       push OFFSET $SG3933<br>call DWORD PTR im
       call DWORD PTR __imp__printf
               esp, 8
       mov esp, ebp
       pop ebp<br>ret 0
       ret.
?ByReference@@YAXAAHAAUBigObj@@@Z ENDP ; ByReference
_TEXT ENDS
```
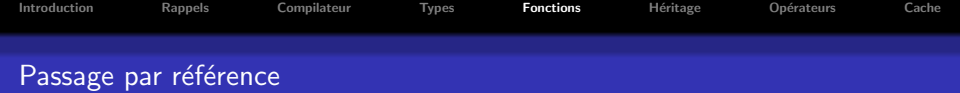

```
; TestParameterTransfert
\begin{aligned} -b\hat{s} &= -24 \\ a\hat{s} &= -4 \end{aligned}; size = 20<br>
\begin{aligned} 3\hat{s} &= 20 \\ 5\hat{s} &= 4 \end{aligned}-4 ; size = 4<br>mov DWORD PTR b$[ebp]. 0
          mov DWORD PTR _b$[ebp], 0<br>mov DWORD PTR b$[ebp+4]
          mov DWORD PTR _b$[ebp+4], 0<br>mov DWORD PTR b$[ebp+8], 0
          mov DWORD PTR_b$[ebp+8], 0<br>mov DWORD PTR b$[ebp+12].
          mov DWORD PTR _b$[ebp+12], 0<br>mov DWORD PTR _b$[ebp+16], 0
                    DWORD PTR _b$[ebp+16], 0
          lea eax, DWORD PTR _b$[ebp]
         push
          lea ecx, DWORD PTR _a$[ebp]
          push ecx<br>call ?Byl
                    ?ByReference@@YAXAAHAAUBigObj@@@Z ; ByReference
          add esp, 8
```
 $\oplus$ 

 $\equiv$ 

 $\equiv$ 

E

 $200$ 

 $\Box$ 

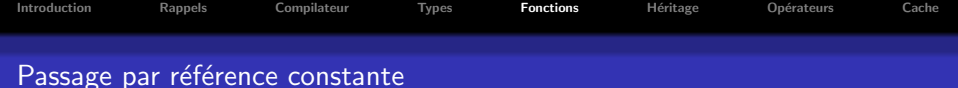

```
\#include \lt cstdio>struct BigObj{
       BigObj(int _value):Data0(_value),Data1(_value), Data2(_value), Data3(_value), Data4(_value) {}
       int Data0, Data1, Data2, Data3, Data4;
};
void ByConstReference(const int& _p1, const BigObj& _p2)
{
        int res = _p1 + _p2.Data0 + _p2.Data1 + _p2.Data2 + _p2.Data3 + _p2.Data4;
}
void TestParameterTransfert()
{
        int a;
       BigObj b(0);
       ByConstReference(a,b);
}
```
 $\Box$ 

包

 $\equiv$ 

 $=$ 

 $PQQ$ 

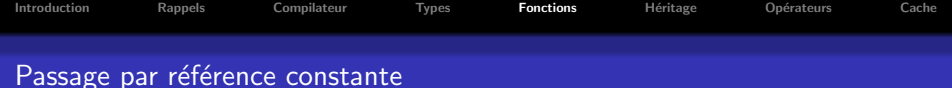

```
PUBLIC ?ByConstReference@@YAXABHABUBigObj@@@Z ; ByConstReference
_TEXT SEGMENT
\texttt{res$} = -4 ; size = 4 ; size = 4 ; size = 4 ; size = 4 ; size = 4 ; size = 4
\begin{array}{ccc} -p1\$ = & 8 \\ 0.2\$ = & 12 \end{array}; size = 4 ; size = 4
_{-p}P2$ = 12 \, ; size = 4 \, 7BvConstReference = 80 \, 7BvConstReference = 80 \, 7BvConstReference = 80 \, 7BvConstReference = 80 \, 7BvConstReference = 80 \, 7BvConstReference = 80 \, 7BvConstReference
?ByConstReference@@YAXABHABUBigObj@@@Z PROC
         push ebp
         mov ebp, esp
         push ecx
         mov eax, DWORD PTR __p1$[ebp]
         mov ecx, DWORD PTR [eax]
         mov edx, DWORD PTR __p2$[ebp]
                  ecx, DWORD PTR [edx]
         mov eax, DWORD PTR __p2$[ebp]<br>add ecx, DWORD PTR [eax+4]
                  ecx, DWORD PTR [<i>ex</i>+4]mov edx, DWORD PTR __p2$[ebp]
         add ecx, DWORD PTR [edx+8]
         mov eax, DWORD PTR __p2$[ebp]
         add ecx, DWORD PTR [eax+12]
         mov edx, DWORD PTR __p2$[ebp]
         add ecx, DWORD PTR [edx+16]
         mov DWORD PTR _res$[ebp], ecx
         mov eax, DWORD PTR _res$[ebp]
        push eax<br>push OFF
         push OFFSET $SG3939<br>call DWORD PTR im
         call DWORD PTR __imp__printf
                  esp, 8
         mov esp, ebp
         pop ebp<br>ret. 0
         ret
?ByConstReference@@YAXABHABUBigObj@@@Z ENDP ; ByConstReference
_TEXT ENDS
```
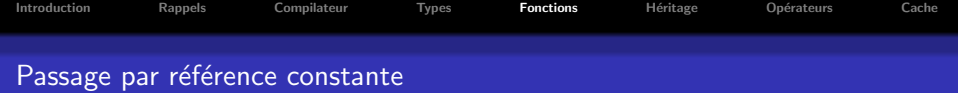

```
; TestParameterTransfert<br>b$ = -24\begin{aligned} -b\hat{s} &= -24 \\ a\hat{s} &= -4 \end{aligned}; size = 20<br>\begin{aligned} 3\hat{s} &= 20 \\ 2\hat{s} &= 4 \end{aligned}-4 ; size = 4<br>mov DWORD PTR b$[ebp]. 0
          mov DWORD PTR _b$[ebp], 0<br>mov DWORD PTR b$[ebp+4]
          mov DWORD PTR _b$[ebp+4], 0<br>mov DWORD PTR b$[ebp+8], 0
          mov DWORD PTR_b$[ebp+8], 0<br>mov DWORD PTR b$[ebp+12].
          mov DWORD PTR _b$[ebp+12], 0<br>mov DWORD PTR _b$[ebp+16], 0
                    DWORD PTR _b$[ebp+16], 0
          lea edx, DWORD PTR _b$[ebp]
          push
          lea eax, DWORD PTR _a$[ebp]
          push eax<br>call ?By
                    ?ByConstReference@@YAXABHABUBigObj@@@Z ; ByConstReference
          add esp, 8
```
 $\Box$ 

 $\oplus$ 

 $\equiv$ 

 $\equiv$ 

 $2Q$ 

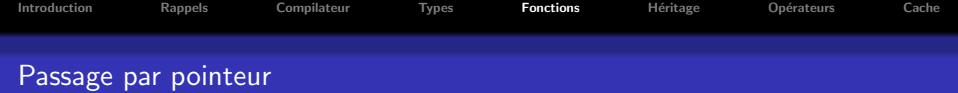

```
#include <cstdio>struct BigObj{
       BigObj(int _value):Data0(_value),Data1(_value), Data2(_value), Data3(_value), Data4(_value) {}
       int Data0, Data1, Data2, Data3, Data4;
};
void ByPointer(int∗ _p1, BigObj∗ _p2)
{
       int res = ∗_p1 + _p2−>Data0 + _p2−>Data1 + _p2−>Data2 + _p2−>Data3 + _p2−>Data4;
}
void TestParameterTransfert()
{
       int a;
       BigObj b(0);
       ByPointer(&a,&b);
}
```
 $\Box$ 

包

 $\equiv$ 

 $=$ 

 $2Q$ 

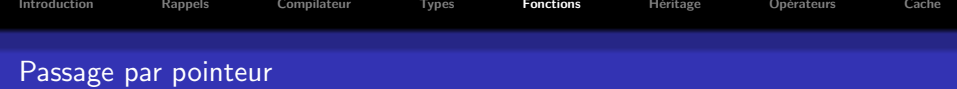

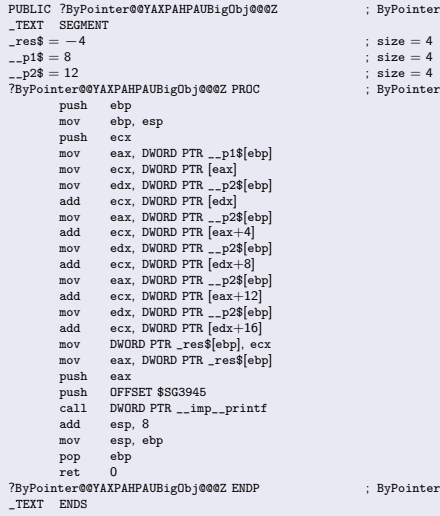

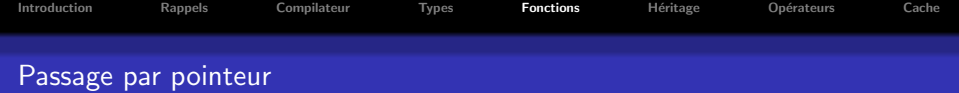

```
; TestParameterTransfert
\begin{aligned} -b\hat{s} &= -24 \\ a\hat{s} &= -4 \end{aligned}; size = 20<br>
\begin{aligned} 3\hat{s} &= 20 \\ 5\hat{s} &= 4 \end{aligned}-4 ; size = 4<br>mov DWORD PTR b$[ebp]. 0
          mov DWORD PTR _b$[ebp], 0<br>mov DWORD PTR b$[ebp+4]
          mov DWORD PTR _b$[ebp+4], 0<br>mov DWORD PTR b$[ebp+8], 0
          mov DWORD PTR_b$[ebp+8], 0<br>mov DWORD PTR b$[ebp+12].
          mov DWORD PTR _b$[ebp+12], 0<br>mov DWORD PTR _b$[ebp+16], 0
                    DWORD PTR _b$[ebp+16], 0
          lea ecx, DWORD PTR _b$[ebp]
          push
          lea edx, DWORD PTR _a$[ebp]
          _{\rm{call}}^{\rm{push}}?ByPointer@@YAXPAHPAUBigObj@@@Z ; ByPointer
          add esp, 8
```
 $\oplus$ 

 $\equiv$ 

 $\equiv$ 

E

 $200$ 

 $\Box$ 

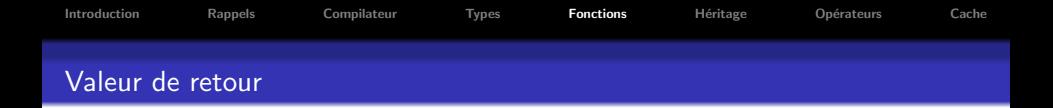

Rappels sur les formes de retour possibles :

- · Obligation de retour par valeur si l'allocation a été réalisée sur la pile
- · Possibilité de retour par référence uniquement si l'élément existe après le retour de la fonction (objet alloué sur le tas, donnée membre d'un objet

#### Problème

Création de temporaires entre la fonction et l'initialisation de l'objet au retour de la fonction

包

 $200$ 

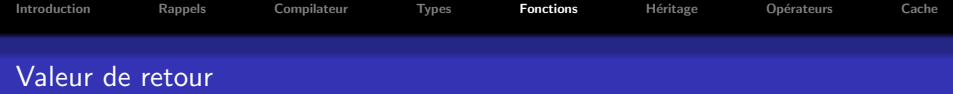

Optimisation de retour

Optimisation de la valeur de retour réalisée par le compilateur

## Code C++

```
#include <cstdio>struct BigObj {
        int Data0, Data1, Data2, Data3, Data4;
};
BigObj CreateBigObject(){
       BigObj res;
       res.Data0 = 0;res.Data1 = 1;
       res.DataFrame = 2;res.Data3 = 3;
       res.Data4 = 4;return res;
}
void TestReturnOptim()
{
       BigObi res = CreateBigObject();
}
```
 $\Box$ 

包

 $\equiv$ 

 $PQQ$ 

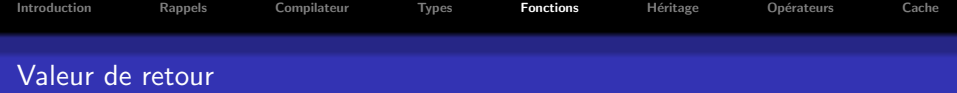

#### Exemple : Sans activation des optimisations

### Code ASM

```
PUBLIC ?CreateBigObject@@YA?AUBigObj@@XZ ; CreateBigObject
TEXT SEGMENT
\texttt{r} = -20 ; size = 20<br>
$T3773 = 8 : size = 4
                                                ; size = 4; CreateBigObject?CreateBigObject@@YA?AUBigObj@@XZ PROC
      push ebp
       mov ebp, esp
                                                : 00000014Hmov DWORD PTR _res$[ebp], 0
       mov DWORD PTR _res$[ebp+4], 1
       mov DWORD PTR _res$[ebp+8], 2
       mov DWORD PTR _res$[ebp+12], 3
       mov DWORD PTR _res$[ebp+16], 4
       mov eax, DWORD PTR $T3773[ebp]
       mov ecx, DWORD PTR _res$[ebp]
       mov DWORD PTR [eax], ecx
       mov edx, DWORD PTR _res$[ebp+4]
       mov DWORD PTR [eax+4], edx
       mov ecx, DWORD PTR _res$[ebp+8]
       mov DWORD PTR [eax+8], ecx
       mov edx, DWORD PTR _res$[ebp+12]
       mov DWORD PTR [eax+12], edx
       mov ecx, DWORD PTR _res$[ebp+16]
       mov DWORD PTR [eax+16], ecx
       mov eax, DWORD PTR $T3773[ebp]
       mov esp, ebp
       pop ebp<br>ret 0
       ret.
?CreateBigObject@@YA?AUBigObj@@XZ ENDP ; CreateBigObject
_TEXT ENDS
```
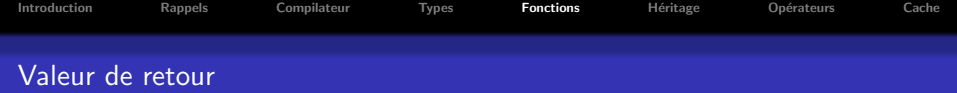

## Code ASM

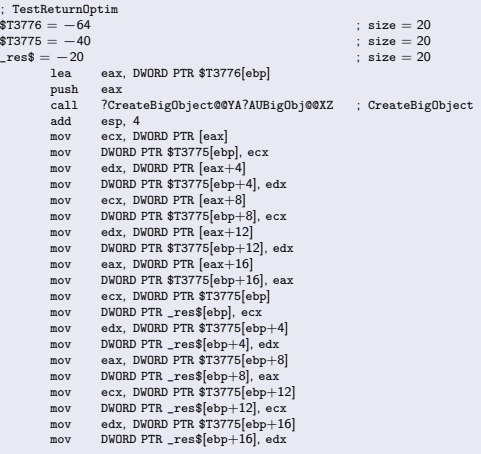

 $\oplus$ 

 $\Box$ 

 $\equiv$ 

 $\equiv$ 

 $\mathcal{O} \times \mathcal{O}$ 

 $=$ 

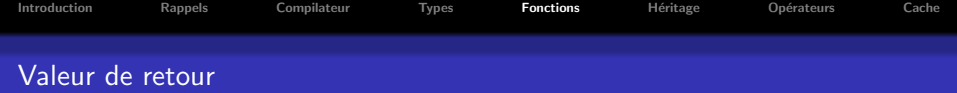

Exemple : Avec activation des optimisations

### Code ASM

```
PUBLIC ?CreateBigObject@@YA?AUBigObj@@XZ ; CreateBigObject
_TEXT SEGMENT
$T3773 = 8 ; size = 4<br>?CreateBigObject@@YA?AUBigObj@@XZ_PROC : CreateBigObject
?CreateBigObject@@YA?AUBigObj@@XZ PROC ; CreateBigObject
               eax, DWORD PTR $T3773[esp−4]
       mov DWORD PTR [eax], 0
       mov DWORD PTR [eax+4], 1
       mov DWORD PTR [eax+8], 2
       mov DWORD PTR [eax+12], 3
       mov DWORD PTR \begin{bmatrix} \text{eax} + 16 \end{bmatrix}, 4
       ret
?CreateBigObject@@YA?AUBigObj@@XZ ENDP ; CreateBigObject
TEXT ENDS
; TestReturnOptim
_TEXT SEGMENT
\text{res$} = -40 ; size = 20<br>\text{ST3778} = -20 ; size = 20
       = -20 ; size = 20<br>lea     eax. DWORD PTR $T3778 esp+40]
               eax, DWORD PTR $T3778[esp+40]
       push eax<br>call ?Cre
               ?CreateBigObject@@YA?AUBigObj@@XZ ; CreateBigObject
       mov edx, DWORD PTR [eax+4]
       mov ecx, DWORD PTR [eax]
       mov DWORD PTR _res$[esp+48], edx
       mov edx, DWORD PTR [eax+8]
       mov DWORD PTR _res$[esp+52], edx
       mov edx, DWORD PTR [eax+12]
       mov eax, DWORD PTR [eax+16]
```
nar

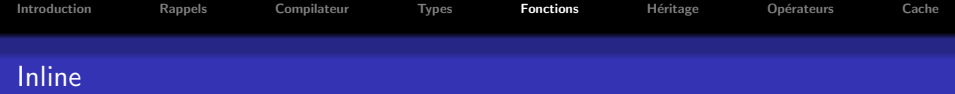

### Définition

Instruction indiquant au compilateur de recopier le code de la fonction plutôt que d'effectuer son appel

### Principaux intérêts

- Supprime l'instruction d'appel de la fonction
- Supprime le passage des paramètres
- Évite les phases de prolog, épilog
- $\rightarrow$  Permet d'alléger le coût d'utilisation d'une fonction

### Problème

Surcharge le code et donc peut causer des effets de bord : défaut de cache d'instructions plus fréquent ...

向

 $\Omega$ 

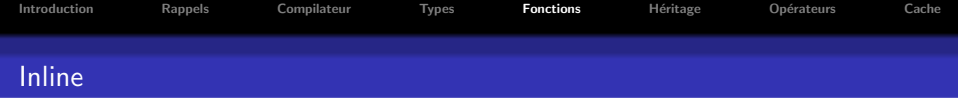

#### Quand inliner vos fonctions ?

- Nombre d'instructions moins important que le nombre d'instructions nécessaire pour faire l'appel de la fonction
- $\bullet$  Coût de call / ret plus important que la fonction elle-même
- Utilisation unique dans tout le projet, quelque soit la taille de la fonction

vna r

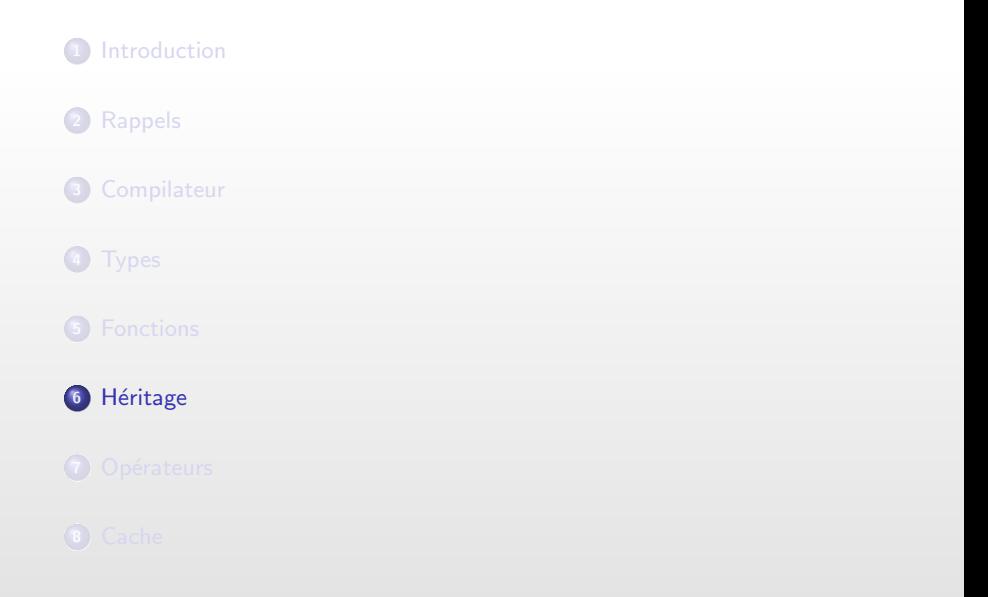

<span id="page-93-0"></span> $\Box$ 

 $\theta$ 

 $\equiv$  :

 $\equiv$ 

 $\bar{\Xi}$ 

 $299$ 

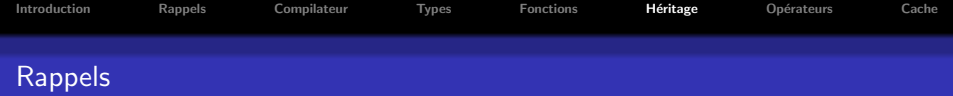

### Contexte

En C<sup>++</sup> possibilité de faire de l'héritage entre les classes selon plusieurs modalités :

- Héritage simple
- Héritage multiple

Principaux intérêt : Factorisation de code, Abstraction de comportement, ...

包

 $\Omega$ 

#### En ASM

Impacts sur le code ASM généré

- **a** Lourdeur?
- **•** Transparent?

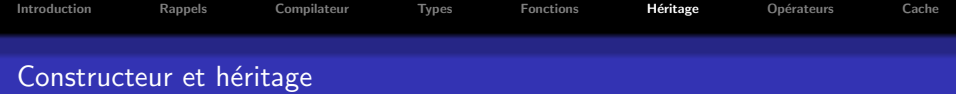

### Exemple : Construction d'une classe dérivée

```
En C++
#include <cstdio>class Mother {
public :
       Mother(int _m):DataMother(_m){}
private :
        int DataMother;
};
class Child : public Mother{
public :
       Child(int _m, int _c):Mother(\_m),DataChild(\_c)\{\}\private :
        int DataChild;
};
void TestInheritanceBuild(){
       Mother m(0);
       Child c(1,2);
}
```
 $\Box$ 

包

 $\equiv$ 

 $\equiv$ 

 $2Q$ 

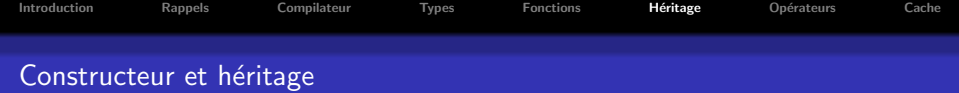

 $: size = 4$  $: size = 8$ 

## En ASM

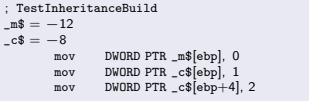

 $\rightarrow$  Aucun changement dans la structure de la classe

闸

 $\equiv$ 

 $=$ 

 $PQQ$ 

 $\Box$ 

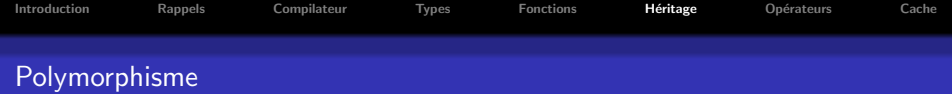

### Héritage avec polymorphisme

Définition de méhode dites virtuelles :

- Utilisation du comportement des classes dérivées avec une interface d'ancôtre
- $\rightarrow$  Besoin de connaître le comportement à l'exécution : les v-Table

### Définition : v-Table

• Tableau contenant des pointeurs sur les fonctions associées à une classe

 $\Box$ 

 $\Omega$ 

### Comment est stocké en mémoire cette v-table ?

- Une V-Table est définie par classe
- Chaque objet possède un pointeur sur cette vtable

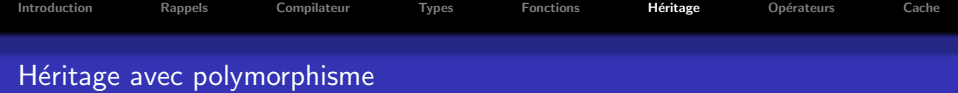

#### En C++

```
class Mother {
public :
       void Foo1() { ++DataMother; }
        virtual void Foo2() { DataMother += 2; }
        virtual void Foo3() \{DataMother += 3; \}private :
        int DataMother;
};
class Child : public Mother{
public :
        virtual void Foo2() { DataChild += 2; }
        virtual void Foo3() { DataChild += 3; }
       void Foo4() { DataChild += 4; }
private :
        int DataChild;
};
void CallVirtual(Mother& _obj){
       _obj.Foo2();
       _obj.Foo3();
}
void TestInheritance(){
       Mother m;
       m.Foo1();
       CallVirtual(m);
       Child c;
       c.Foo1();
       CallVirtual(c);
       c.Foo4();
}
```
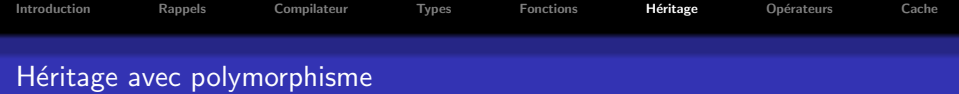

```
; TestInheritance
\begin{aligned} \Box m\$ &= -20 \\ \Box s &= -12 \end{aligned}; size = 8<br>\Box s = 12_c$ = −12 ; size = 12
mov DWORD PTR _m$[ebp], OFFSET ??_7Mother@@6B@
        mov eax, DWORD PTR \left[\text{m}\right]\left[\text{ebp}+4\right]<br>add eax, 1
        add eax, 1<br>mov DWORD
        mov DWORD PTR _m$[ebp+4], eax
                 ecx, DWORD PTR _m$[ebp]<br>ecx
        _{\rm{cal1}}^{\rm{push}}call ?CallVirtual@@YAXAAVMother@@@Z ; CallVirtual<br>add esp. 4
        add esp, 4
                 DWORD PTR _c$[ebp], OFFSET ??_7Mother@@6B@
        mov DWORD PTR _c$[ebp], OFFSET ??_7Child@@6B@
         mov edx, DWORD PTR _c$[ebp+4]
         add edx, 1
         mov DWORD PTR _c$[ebp+4], edx
                 eax, DWORD PTR _c$[ebp]<br>eax
        _{\rm{cal1}}^{\rm{push}}call ?CallVirtual@@YAXAAVMother@@@Z ; CallVirtual<br>add esp. 4
                 essp. 4mov ecx, DWORD PTR _c$[ebp+8]
         add ecx, 4
         mov DWORD PTR _c$[ebp+8], ecx
```
 $\Box$ 

包

 $\equiv$ 

 $\equiv$ 

 $PQQ$ 

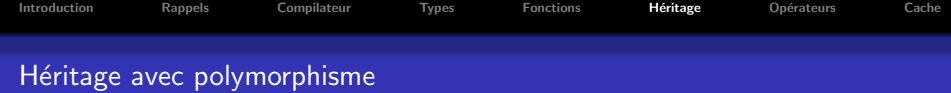

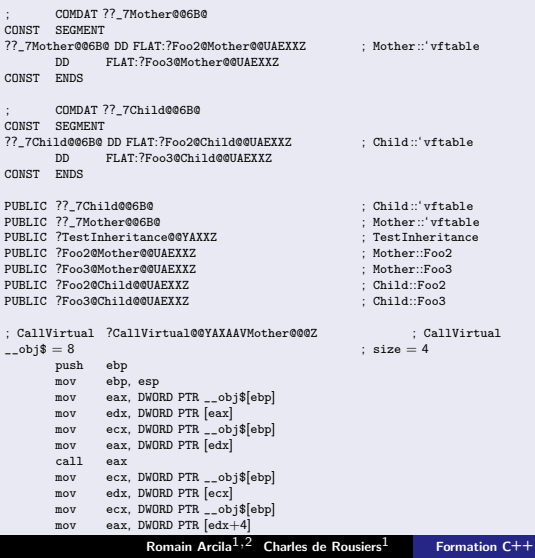

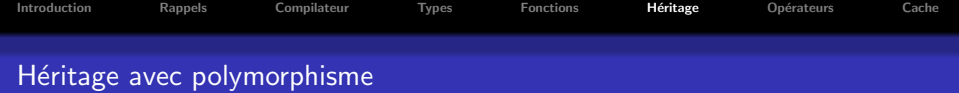

```
; Mother::Foo2 ?Foo2@Mother@@UAEXXZ<br>_this$ = -4
        = -4<br>
\text{push} = ecx<br>
\text{push} = ebp
        push ebp<br>mov ebp.
                ebp, esp<br>ecx
        push<br>mov
        mov DWORD PTR_this$[ebp], ecx<br>mov eax. DWORD PTR this$[ebp]
        mov eax, DWORD PTR_this$[ebp]<br>mov ecx. DWORD PTR [eax+4]
        mov ecx, DWORD PTR [ear+4]<br>add ecx 2
        add ecx, 2<br>mov edx, D
                edx, DWORD PTR _this$[ebp]
        mov DWORD PTR [edx+4], ecx<br>mov esp. ebp
                esp, ebp
        pop ebp<br>ret 0
        ret
; Mother::Foo3 COMDAT ?Foo3@Mother@@UAEXXZ<br>_this$ = -4
                \texttt{, size = 4 ; \_ this\$ = ecx}push
        mov ebp, esp
        push ecx
        mov DWORD PTR _this$[ebp], ecx
        mov eax, DWORD PTR _this$[ebp]
        mov ecx, DWORD PTR [eax+4]
        add ecx, 3
        mov edx, DWORD PTR _this$[ebp]
        mov DWORD PTR [edx+4], ecx
        mov esp, ebp
        pop ebp
        ret 0
```
闸

 $\equiv$ 

 $QQQ$ 

 $\Box$ 

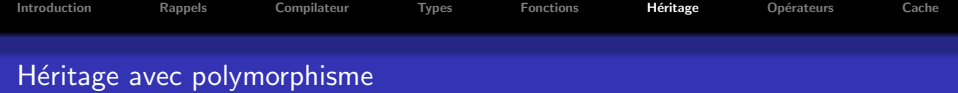

```
; Child::Foo2, ?Foo2@Child@@UAEXXZ<br>this$ = -4
        =-4 ; size = 4 ; _this$ = ecx push ebp
        push ebp<br>mov ebp.
                ebp, esp<br>ecx
        push<br>mov
        mov DWORD PTR_this$[ebp], ecx<br>mov eax. DWORD PTR this$[ebp]
        mov eax, DWORD PTR_this$[ebp]<br>mov ecx. DWORD PTR [eax+8]
        mov ecx, DWORD PTR [ear+8]<br>add ecx 2
        add ecx, 2<br>mov edx, D
                edx, DWORD PTR _this$[ebp]
        mov DWORD PTR [edx+8], ecx<br>mov esp. ebp
                esp, ebp
        pop ebp<br>ret 0
        ret
; Child::Foo3, ?Foo3@Child@@UAEXXZ<br>this$ = -4
                \texttt{, size = 4 ; \_ this\$ = ecx}push
        mov ebp, esp
        push ecx
        mov DWORD PTR _this$[ebp], ecx
        mov eax, DWORD PTR _this$[ebp]
        mov ecx, DWORD PTR [eax+8]
        add ecx, 3
        mov edx, DWORD PTR _this$[ebp]
        mov DWORD PTR [edx+8], ecx
        mov esp, ebp
        pop ebp
        ret 0
```
闸

 $\Box$ 

 $\equiv$ 

 $QQQ$ 

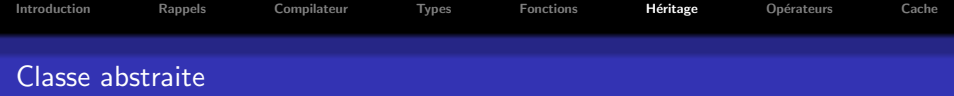

Possibilité en C++ de définir des classes non instanciables

- **•** Classe interface
- **•** Classe abstraite

#### Problème

- Dans hiérarchie d'héritage importante : beaucoup de classes non instanciables
- $\rightarrow$  Définition de la v-table non utilisées : perte de place !

### Solution

Pour ces classes, possibilité de supprimer la v-table : \_\_decl(novirtual)

包

 $\Omega$ 

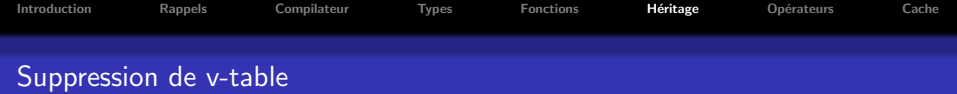

### En C++

```
class __declspec(novtable) Interface {
public :
        virtual void Foo1()=0 \{ int i; i += 1; \};virtual void Foo2()=0 \{ int i; i += 2; \};
};
class Object : public Interface{
public :
       Object():Interface() \{ DataChild = 0; \}virtual void Foo1() { DataChild += 1; }
        virtual void Foo2() \{ DataChild += 2; \}private :
        int DataChild;
};
void TestFastInheritance(){
       Object o;
       o.Foo1();
       o.Foo2();
}
```
 $\Box$ 

包

 $\equiv$ 

 $=$ 

 $PQQ$ 

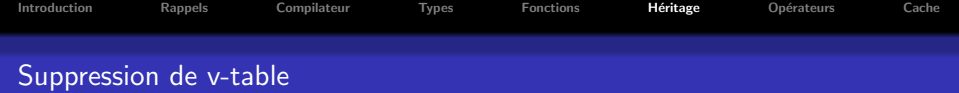

```
;Object::Foo1 COMDAT ?Foo1@Object@@UAEXXZ
        = -4 ; size = 4 ; _this$ = ecx push ebp
        push ebp<br>mov ebp.
                ebp, esp<br>ecx
        push
        mov DWORD PTR_this$[ebp], ecx<br>mov eax. DWORD PTR this$[ebp]
        mov eax, DWORD PTR_this$[ebp]<br>mov ecx. DWORD PTR [eax+4]
        mov ecx, DWORD PTR [ear+4]<br>add ecx 1
        add ecx, 1<br>mov edx, D
                edx, DWORD PTR _this$[ebp]
        mov DWORD PTR [edx+4], ecx<br>mov esp. ebp
                esp, ebp
        pop ebp<br>ret 0
        ret
;Object::Foo2 COMDAT ?Foo2@Object@@UAEXXZ
                \texttt{size} = 4 \texttt{ ; } \texttt{\_this\$} = \texttt{ecx}ebp
        push
        mov ebp, esp
        push ecx
        mov DWORD PTR _this$[ebp], ecx
        mov eax, DWORD PTR _this$[ebp]
        mov ecx, DWORD PTR [eax+4]
        add ecx, 2
        mov edx, DWORD PTR _this$[ebp]
        mov DWORD PTR [edx+4], ecx
        mov esp, ebp
        pop ebp
        ret 0
```
闸

 $\equiv$ 

 $QQQ$ 

 $\Box$ 

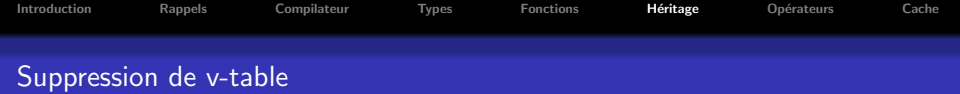

```
PUBLIC ??_7Object@@6B@<br>PUBLIC ?TestFastInheritance@@YAXXZ ; TestFastInheritance
PUBLIC ?TestFastInheritance@@YAXXZ ; TestFastInheritance@@YAXXZ ; TestFastInheritance@EXXZ ; Object::Foo1
PUBLIC ?Foo1@Object@@UAEXXZ ; Object::Foo1
PUBLIC ?Foo2@Object@@UAEXXZ
; COMDAT ??_7Object@@6B@
CONST SEGMENT
??_7Object@@6B@ DD FLAT:?Foo1@Object@@UAEXXZ ; Object::'vftable
                FLAT:?Foo2@Object@@UAEXXZ
CONST ENDS
; TestFastInheritance
\begin{array}{r} \text{-TextT} \quad \text{SEGMENT} \\ \text{o$\$ = -8} \end{array}_o$ = −8 ; size = 8
mov DWORD PTR _o$[ebp], OFFSET ??_7Object@@6B@
        mov DWORD PTR _o$[ebp+4], 0
        mov eax, DWORD PTR _o$[ebp+4]
        add eax, 1
                DWORD PTR _o$[ebp+4], eax
        mov ecx, DWORD PTR _o$[ebp+4]
                ecx, 2mov DWORD PTR _o$[ebp+4], ecx
```
包

 $\Box$ 

 $\equiv$ 

 $PQQ$ 

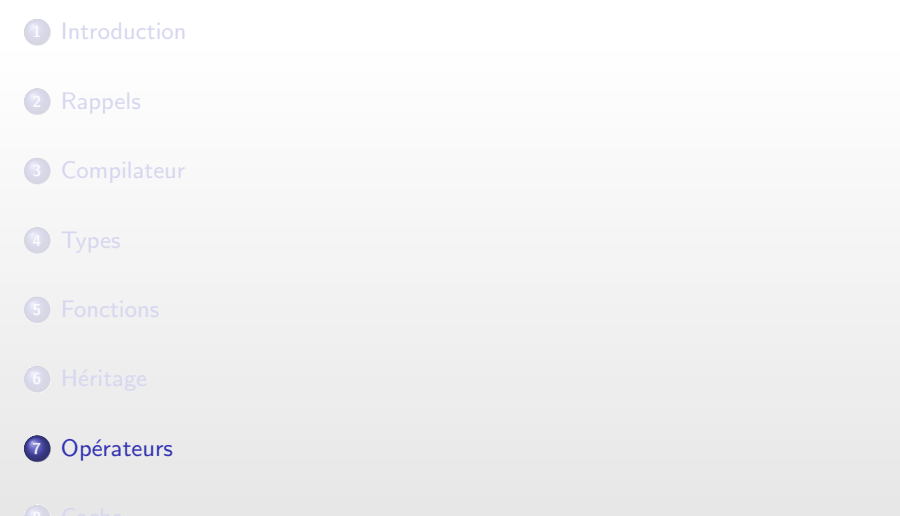

 $\Box$ 

 $\theta$ 

 $\equiv$  :

 $\equiv$ 

 $\bar{\Xi}$ 

 $299$ 

<span id="page-107-0"></span>
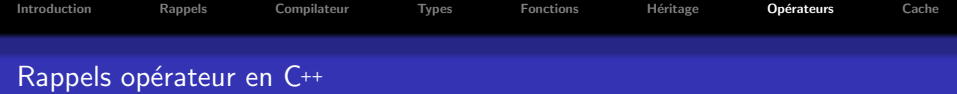

#### **Context**

Possibilité en C++ de surcharger les opérateurs pour des types non primitifs

### Exemple : Surcharge de l'opérateur +

#### Exemple

```
struct A { A(int _val=0):Data(_val){}; int Data; };
A operator+(const A& _obj1, const A& _obj2)
{
         A temp;
        temp.Data = _obj1.Data + _obj2.Data;
         return temp;
}
void TestOperatorAdd()
{
        A \ a(1);
        A \overrightarrow{b(2)};
        A \cap A = A + b;
}
```
 $\Box$ 

包

 $PQQ$ 

 $\equiv$ 

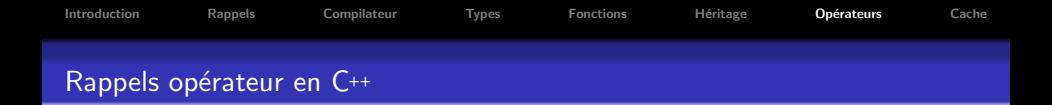

Possibilité de sucharger nombreux opérateurs

- $\bullet$  +, -, \*, /, =
- $+ +$ ,  $---$
- $*,->$
- $\bullet$   $\Box$ , ()
- ...

Avantage : Permet d'avoir un code plus concis et donc plus lisible

## $\hat{A}$  la compilation que se passe-t-il?

Remplacement de tous les opérateurs par leur fonction originelle

• A c = a + b;  $\Rightarrow$  A c(operator+(a,b));

包

Ξ

 $\Omega$ 

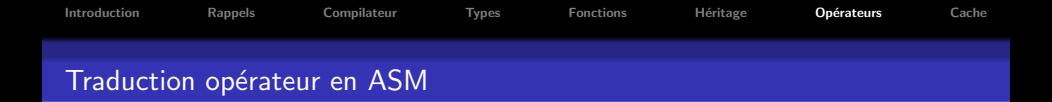

#### Exemple : Traduction en ASM du code de l'opérateur d'addition

```
Code C++
struct A { A(int _val=0):Data(_val){}; int Data; };
A operator+(const A& _obj1, const A& _obj2)
{
        A temp;
        temp.DataFrame = _obj1.DataFrame + _obj2.DataFrame;return temp;
}
void TestOperatorAdd()
{
        A \ a(1);A b(2);
        A c = a + b;
}
```
 $\Box$ 

包

 $\equiv$ 

 $2Q$ 

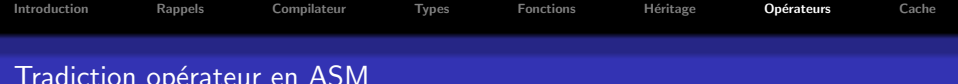

## Code ASM

```
; operator + ?? H@YA?AUA@@ABU0@0@Z
_temp$ = -4: size = 4\text{L}-SReturnUdt$ = 8
                                                          : size = 4_{--}obj1$ = 12
                                                          : size = 4_{-0}obj2$ = 16
                                                          : size = 4push
                ebp
                ebp, esp
        movpush
                ecx
                DWORD PTR_temp$[ebp], 0
        moveax, DWORD PTR __obj1$[ebp]
        movecx, DWORD PTR [eax]
        movedx, DWORD PTR __ obj2$[ebp]
        m \alpha vecx, DWORD PTR [edx]
        bbs
                DWORD PTR_temp$[ebp], ecx
        m \alpha veax, DWORD PTR ____ $ReturnUdt$[ebp]
        m \alpha vecx, DWORD PTR_temp$[ebp]
        m \alpha vDWORD PTR [eax], ecx
        m \alpha veax, DWORD PTR ___$ReturnUdt$[ebp]
        movesp, ebp
        movebp
        pop
        ret.
                \Omega
```
 $\Box$ 

包

 $\equiv$ 

 $=$ 

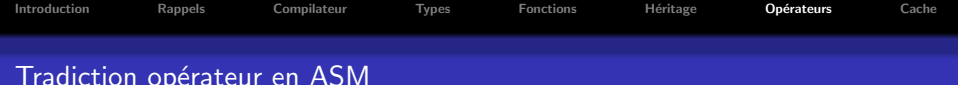

# Code ASM

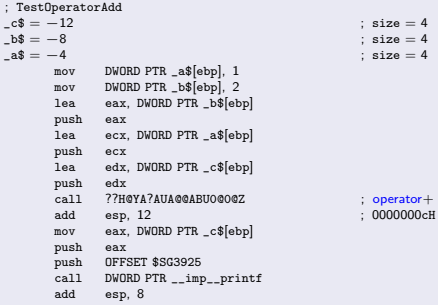

 $\oplus$ 

 $\Box$ 

 $\mathbb{R}^d \times \mathbb{R}^d \times \mathbb{R}^d \times \mathbb{R}^d \times \mathbb{R}^d \times \mathbb{R}^d$ 

 $\equiv$ 

 $2990$ 

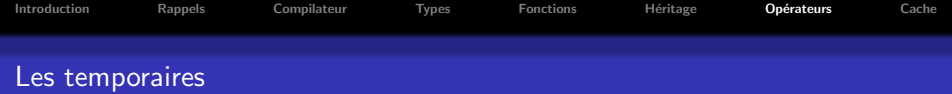

#### Problème

L'utilisation intensive fait apparaitre théoriquement beaucoup de temporaires

### Code

```
struct B \{ B(int \_\text{val}=0):Data(\_\text{val})\} \}; int Data; };
B operator+(const B& _obj1, const B& _obj2)
{
         B temp;
         temp.DataFrame = _obj1.DataFrame + _obj2.DataFrame;return temp;
}
void TestOperatorTemp()
{
         B \ a(1):
         B b(2);B \, c(3):
         B d = a + (b + c);}
```
Question : combien de temporaires créés pour effectuer le calcul de 'd'?

包

 $\Box$ 

 $\equiv$ 

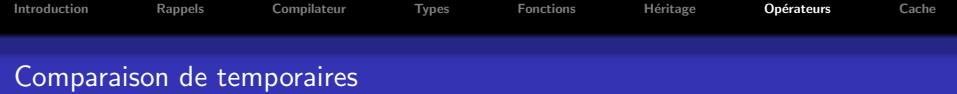

### Code non optimisé

```
; operator+ ??H@YA?AUB@@ABU0@0@Z
\texttt{temp\$} = -4 ; size = 4 ; size = 4 ; size = 4 ; size = 4 ; size = 4 ; size = 4 ; size = 4 ; size = 4 ; size = 4 ; size = 4 ; size = 4 ; size = 4 ; size = 4 ; size = 4 ; size = 4 ; size = 4 ; size = 4 ; size = 4 ; size = 4
\begin{aligned} \text{SReturnUdt\$} = 8 & ; \text{ size } = 4 \\ \text{obj1\$} = 12 & ; \text{ size } = 4 \end{aligned}\begin{aligned}\n &\text{obj1$} = 12 \\
 &\text{obj2$} = 16\n \end{aligned}; size = 4<br>
\begin{aligned}\n &\text{size} = 4\n \end{aligned}_{-\text{obj2}} = 16<br>push ebp
           push
           mov ebp, esp
           push
           mov DWORD PTR _temp$[ebp], 0
           mov eax, DWORD PTR __obj1$[ebp]
           mov ecx, DWORD PTR [eax]
           mov edx, DWORD PTR __obj2$[ebp]
           add ecx, DWORD PTR [edx]
           mov DWORD PTR _temp$[ebp], ecx
           mov eax, DWORD PTR ___$ReturnUdt$[ebp]
           mov ecx, DWORD PTR _temp$[ebp]
           mov DWORD PTR [eax], ecx
           mov eax, DWORD PTR ___$ReturnUdt$[ebp]
           mov esp, ebp
           pop ebp<br>ret 0
           ret.
```
 $\Box$ 

包

 $\equiv$ 

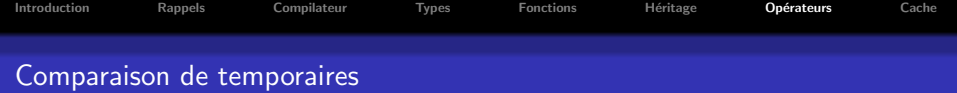

#### Code non optimisé

```
; TestOperatorTemp
$T3946 = -20 ; $ize = 4<br>
$s126 = -16 ; $size = 4-c$ = -16 ; size = 4
-4$ = -12 ; size = 4
\begin{aligned} -b\hat{s} &= -8 \\ a\hat{s} &= -4 \end{aligned}; size = 4<br>\begin{aligned} 3\hat{s} &= 4 \\ 5\hat{s} &= 4 \end{aligned}a$ = -4 ; size = 4
       mov DWORD PTR _a$[ebp], 1<br>mov DWORD PTR b$[ebp], 2
       mov DWORD PTR _b$[ebp], 2<br>mov DWORD PTR c$[ebp], 3
       mov DWORD PTR _c$[ebp], 3
               eax, DWORD PTR _c$[ebp]<br>eax
       push<br>lea
               ecx, DWORD PTR _b$[ebp]<br>ecx
       push<br>lea
               edx, DWORD PTR $T3946[ebp]<br>edx
       push<br>call
       call ??H@YA?AUB@@ABU0@0@Z ; operator+<br>add esp.12 : 0000000cH
                                                      : 0000000cHpush eax
               eax, DWORD PTR _a$[ebp]<br>eax
       push<br>lea
               ecx, DWORD PTR _d$[ebp]<br>ecx
       push
       call ??H@YA?AUB@@ABU0@0@Z ; operator+<br>add esp.12 : 0000000cH
       add esp. 12 ; 0000000cH
       mov edx, DWORD PTR _d$[ebp]
       push edx
       push OFFSET $SG3927
       call DWORD PTR __imp__printf
       add esp, 8
```
Romain Arcila<sup>1,2</sup> Charles de Rousiers<sup>1</sup> [Formation C++](#page-0-0)

 $\Box$ 

包

 $QQQ$ 

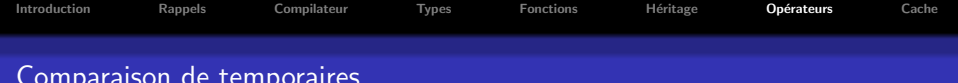

## Code optimisé

```
;B::B COMDAT ?? OB@@QAE@H@Z
_{--}val$ = 8
                                                     ; size = 4; this = eccxm \alpha veax. ecx
       m \alpha vecx, DWORD PTR _{2} val$[esp-4]
              DWORD PTR [eax], ecx
       m \alpha vret.
               \Lambda22H@YA2AUR@@ARU0@0@Z
onerator +
\frac{1}{2}$ReturnUdt$ = 8
                                                     : size = 4-obj1$ = 12
                                                     : size = 4-ob12$ = 16
                                                     : size = 4eax, DWORD PTR _{-}obj1$[esp-4]
       m \alpha vecx, DWORD PTR [eax]
       movedx, DWORD PTR _{-}obj2$[esp-4]
       mov
               ecx, DWORD PTR [edx]
       add
               mov
               DWORD PTR [eax], ecx
       mov
               \mathbf{0}ret
```
 $\Box$ 

包

 $\equiv$ 

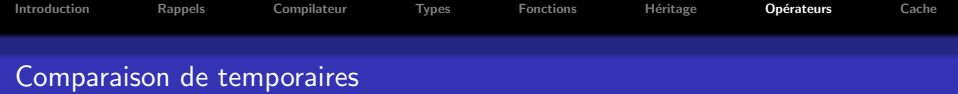

# Code optimisé

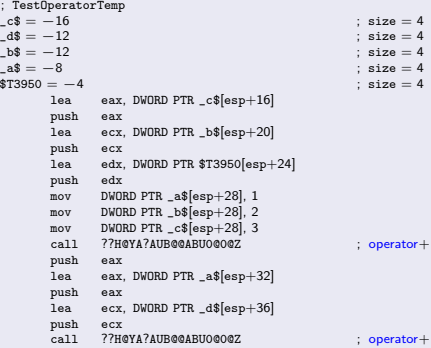

 $\Box$ 

 $\oplus$ 

 $\mathcal{A} \equiv \mathcal{A} \times \mathcal{A} \equiv \mathcal{A}$ 

 $\equiv$ 

 $2990$ 

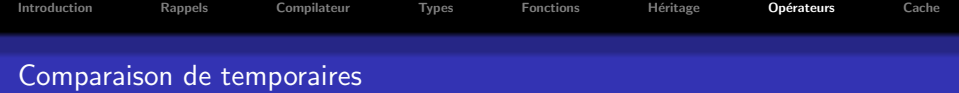

## Existe-t-il un moyen pour supprimer les temporaires ?

Les principales solutions :

- Utilisation des expression-template
- $\bullet$  Utilisation des opérateurs 'self' (+ =, =, \* =, ...)

 $\Box$ 

向

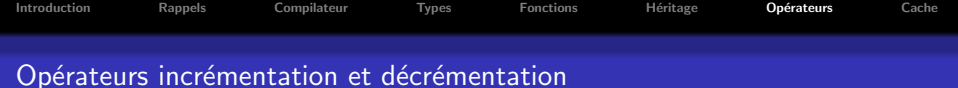

## Faut-il préfèrer ++i plutôt que i++?

Concrètement voyons le code ASM pour les types primitifs et non-primitifs

Exemple : Incrémentation pour un type primitif

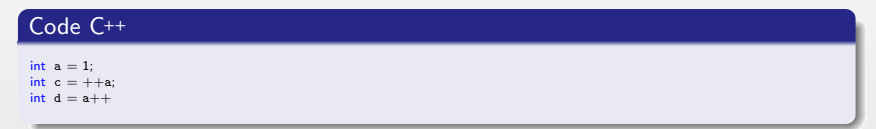

 $\Box$ 

包

 $\equiv$ 

 $\Omega$ 

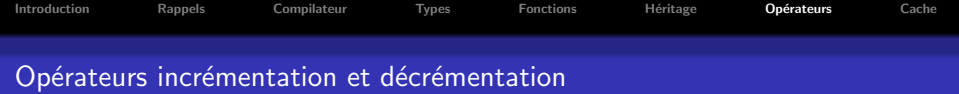

### Code ASM

```
; TestIncrementOperator
\texttt{tmp$3962 = -92}; size = 20<br>
\texttt{c$3934 = -72}; size = 20<br>
; size = 20
-c$3934 = -72 ; size = 20<br>-d$3935 = -52 ; size = 20
-d$3935 = -52 ; size = 20<br>
-a$3933 = -32 ; size = 20
\frac{1}{2} = $3933 = -32 ; size = 2<br>
\frac{1}{2} ; size = 2<br>
\frac{1}{2} ; size = 4
\frac{\text{1}}{\text{1}}\text{cis}3928 = -12 ; size = 4<br>
\frac{\text{1}}{\text{1}}\text{cis}3929 = -8 ; size = 4
-4$3929 = -8 ; size = 4<br>a$3927 = -4 ; size = 4
a$3927 = -4; init
                DWORD PTR _a$3927[ebp], 1
        ; c = ++a
        mov eax, DWORD PTR _a$3927[ebp]<br>add eax. 1
                eax, 1
        mov DWORD PTR _a$3927[ebp], eax
        mov ecx, DWORD PTR _a$3927[ebp]
        mov DWORD PTR _c$3928[ebp], ecx
        : d = a++mov edx, DWORD PTR _a$3927[ebp]
                DWORD PTR _d$3929[ebp], edx
        mov eax, DWORD PTR _a$3927[ebp]
                eax, 1
        mov DWORD PTR _a$3927[ebp], eax
```
 $\Box$ 

包

 $\equiv$ 

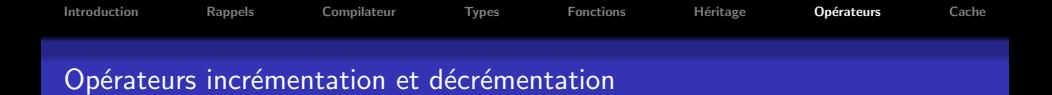

### Exemple : Incrémentation pour un type non-primitif

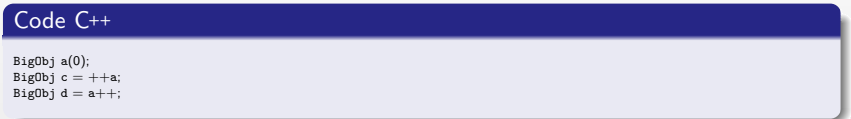

 $\Box$ 

 $\Box$ 

 $\equiv$ 

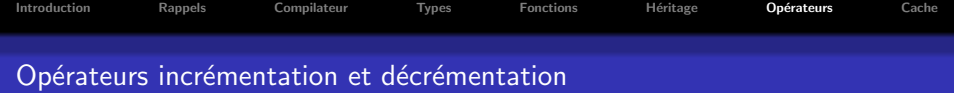

#### Code ASM

```
; TestIncrementOperator
; BigObj : int Data0, Data1, Data2, Data3, Data4 (operator+ do nothing !)<br>tmp$3962 = -92 : size = 20
\texttt{tmp$3962} = -92 ; size = 20<br>
\texttt{c$3934} = -72 ; size = 20
-c$3934 = -72 ; size = 20<br>
ds3935 = -52 ; size = 20
\frac{\text{14}}{3935} = -52 ; size = 20<br>
a$3933 = -32 ; size = 20
\frac{1}{2} = 333933 = -32 ; size = 2<br>
\frac{1}{2} \frac{1}{2} \frac{1}{2} \frac{1}{2} \frac{1}{2} \frac{1}{2} \frac{1}{2} \frac{1}{2} \frac{1}{2} \frac{1}{2} \frac{1}{2} \frac{1}{2} \frac{1}{2} \frac{1}{2} \frac{1}{2} \frac{1}{2} \frac{1}{2} \frac{1}{2} \\frac{\text{1}}{\text{1}}\text{1}}\text{1}2\text{2}3928 = -12<br>
\frac{\text{1}}{\text{1}}\text{3}3929 = -8<br>
\frac{\text{1}}{\text{1}}\text{3}3929 = -8\frac{14}{3929} = -8 ; size = 4<br>a$3927 = -4 ; size = 4
a$3927 = -4; B a(0)
         mov DWORD PTR _a$3933[ebp], 0
: B c = ++a (10 instr.)
         mov ecx, DWORD PTR a$3933[ebp]
         mov DWORD PTR _c$3934[ebp], ecx
         mov edx, DWORD PTR _a$3933[ebp+4]
         mov DWORD PTR _c$3934[ebp+4], edx
         mov eax, DWORD PTR _a$3933[ebp+8]
         mov DWORD PTR _c$3934[ebp+8], eax
         mov ecx, DWORD PTR _a$3933[ebp+12]
         mov DWORD PTR _c$3934[ebp+12], ecx
         mov edx, DWORD PTR _a$3933[ebp+16]
         mov DWORD PTR _c$3934[ebp+16], edx
; B d = a++ (20 instr.)
         mov eax, DWORD PTR _a$3933[ebp]
         mov DWORD PTR _tmp$3962[ebp], eax
         mov ecx, DWORD PTR _a$3933[ebp+4]
         mov DWORD PTR _tmp$3962[ebp+4], ecx
         mov edx, DWORD PTR _a$3933[ebp+8]
         mov DWORD PTR _tmp$3962[ebp+8], edx
         mov eax, DWORD PTR _a$3933[ebp+12]
         mov DWORD PTR _tmp$3962[ebp+12], eax
         mov ecx, DWORD PTR _a$3933[ebp+16]
         mov DWORD PTR _tmp$3962[ebp+16], ecx
```
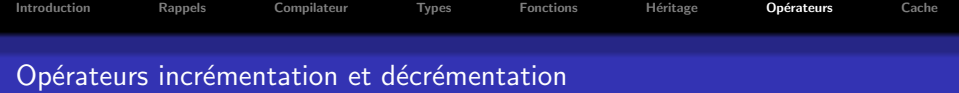

#### Conclusion

- Type primitif : coût strictement identique et le compilateur met ce qui l'arrange
- · Type non primitif : coût surcoût pour la post incrémentation dû à la création d'un temporaire !

⇒ Non négligeable pour les objets dont la construction est lourde !

向

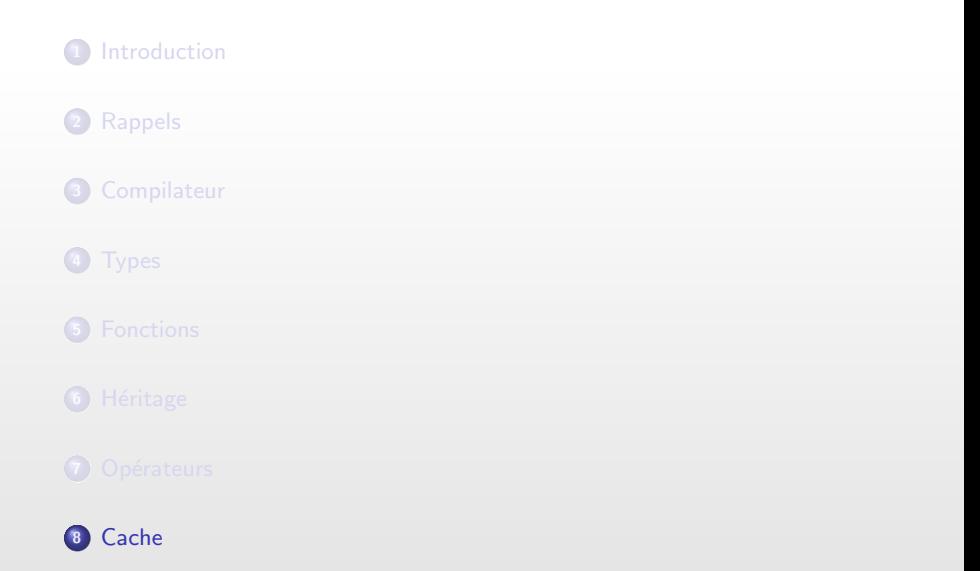

<span id="page-124-0"></span> $\Box$ 

 $\theta$ 

 $\equiv$ 

 $\equiv$ 

 $\equiv$ 

 $299$ 

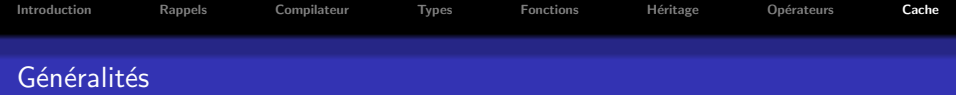

### Définition

- **a** Zone mémoire de taille réduite à faible latence
- · Décomposée hiérarchiquement en plusieurs couches

Permet de faire tampon entre le processeur et la RAM

- **Amortit les coûts de lecture dans la RAM**
- Permet de réduire les trous dans le flux d'exécution (stall pipeline)

### Problème

Si une portion de code est mal conçue : difficulté de prévoir le flot d'exécution  $\rightarrow$  Risque de provoquer des défauts de cache : ralentissement de l'exécution

 $\Box$ 

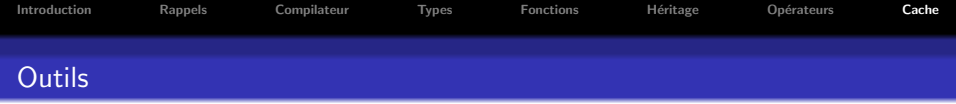

Les outils pour diagnostiquer les défauts de cache

- Sous Linux : valgrind / cachegrind
- Sous Windows : profiler de Visual Studio, ... ?

## **Objectifs**

- **Trouver les points sensibles du programme**
- · Permettre d'évaluer les techniques mises en place pour éviter les défauts de cache

向

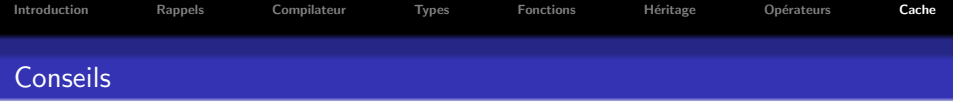

But : garder une certaine cohérence dans les données manipulées afin d'invalider le moins possible le cache de donnée

### Conseils en vrac

- · Essayer de conserver vos données alignées sur un multiple de 4 octets (pour un processeur 32bits)
- Partionner vos données hot et cold de façon à grouper en mémoire les données selon leur utilisation
- Dans les tableaux multidimensionnels tener compte de l'ordre de parcours pour organiser vos données (row/colums ou columns/rows)

 $\Box$ 

- Sur code SSE utiliser les instructions de prefetch
- **Réduiser la taille de vos boucles**

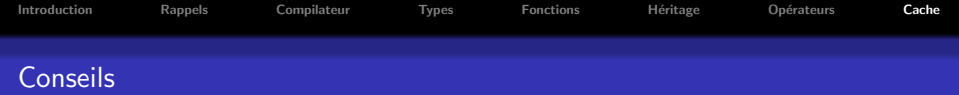

### Attention

Ces conseils sont données pour effectuer une passe d'optimisation après identification des problèmes de cache dans une portion du code

- · Pas d'application pas systématiquement sur des portions de code non problématiques
- · L'optimisation prématurée est source de tous les maux !

 $\Box$ 

 $\Omega$